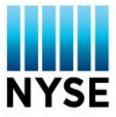

# NYSE On-line Comparison System

# The NYSE OCS® Interactive Message Queue Manager (MQM) USER GUIDE

NYSE POST TRADE PLANNING Revised May 5, 2006

#### **Document Information**

\_Document The following chart lists all versions of the document.

**History** 

| Version | Changes                  |                 |                                                      |  |  |  |  |  |
|---------|--------------------------|-----------------|------------------------------------------------------|--|--|--|--|--|
| 1.0     | <b>Date</b> 6/7/00       | Affected<br>All | Changes<br>Preliminary Initial Draft of LU 6.2 & MQM |  |  |  |  |  |
| 1.0     | 0/ //00                  | All             | User Guide                                           |  |  |  |  |  |
| 2.0     | 9/29/00                  | A 11            |                                                      |  |  |  |  |  |
| 2.0     | 8/28/00                  | All             | Finalized and issued LU 6.2 & MQM Guide              |  |  |  |  |  |
| 3.0     | 05/3/01                  | All             | - Updated General Information                        |  |  |  |  |  |
|         |                          |                 | - Updated OCS Hours of Operations                    |  |  |  |  |  |
| 4.0     | <b>-</b> /1 <b>-</b> /02 | 4.11            | - Good Night Messages.                               |  |  |  |  |  |
| 4.0     | 7/17/03                  | All             | - Added information in regards to our PTT            |  |  |  |  |  |
|         |                          |                 | systems                                              |  |  |  |  |  |
|         |                          |                 | - Eliminated Information regarding LU 6.2            |  |  |  |  |  |
|         |                          |                 | Amex, Bonds input.                                   |  |  |  |  |  |
|         |                          |                 | - Elimination of Late Input                          |  |  |  |  |  |
|         |                          |                 | - OCS Hours of Operations for Equity, Step           |  |  |  |  |  |
|         |                          |                 | outs.                                                |  |  |  |  |  |
| 4.5     | 02/17/05                 | All             | - Revised the following Sections                     |  |  |  |  |  |
|         |                          |                 | Specialist User                                      |  |  |  |  |  |
|         |                          |                 | Background                                           |  |  |  |  |  |
|         |                          |                 | Trade-Date and As-Of Record                          |  |  |  |  |  |
|         |                          |                 | Processing                                           |  |  |  |  |  |
|         |                          |                 | Example of Action Codes and Record                   |  |  |  |  |  |
|         |                          |                 | ID                                                   |  |  |  |  |  |
|         |                          |                 | <ul> <li>Contact Information</li> </ul>              |  |  |  |  |  |
|         |                          |                 | - Added FESC Requirements                            |  |  |  |  |  |
|         |                          |                 | Order Date                                           |  |  |  |  |  |
|         |                          |                 | <ul><li>Order ID</li></ul>                           |  |  |  |  |  |
|         |                          |                 | - e-Quote Requirements                               |  |  |  |  |  |
|         |                          |                 | Report Link ID                                       |  |  |  |  |  |
|         |                          |                 | - Revised Record Layouts                             |  |  |  |  |  |
|         |                          |                 | Trade Reconciliation Files                           |  |  |  |  |  |
|         |                          |                 | The NYSE OCS Equity MQM                              |  |  |  |  |  |
|         |                          |                 | Detailed Message Format                              |  |  |  |  |  |
|         |                          |                 | The NYSE OCS Step-Out Service                        |  |  |  |  |  |
|         |                          |                 | MQM Message                                          |  |  |  |  |  |
|         |                          |                 | MQM Error Codes                                      |  |  |  |  |  |
| 4.5.1   | 3/15/2005                | 30, 46          | Revised Formats                                      |  |  |  |  |  |
|         |                          |                 | - Trade Reconciliation Files                         |  |  |  |  |  |
|         |                          |                 | - MQM Error Codes                                    |  |  |  |  |  |
| 4.5.2   | 4/14/2005                | 27              | Revised Format                                       |  |  |  |  |  |
|         |                          |                 | - Trade Reconciliation Files                         |  |  |  |  |  |
| 4.5.3   | 02/27/2006               | 9,10,48         | Revised the following Sections                       |  |  |  |  |  |
|         |                          |                 | - Common Section One, Action Codes                   |  |  |  |  |  |
|         |                          |                 | Action Code 4                                        |  |  |  |  |  |
|         |                          |                 | - Equity Key Section                                 |  |  |  |  |  |
|         |                          |                 | - Revised Record Layout                              |  |  |  |  |  |
|         |                          |                 | MQM Error Code (#39)                                 |  |  |  |  |  |

Continued on Next page

## **Document Information Cont.**

\_Document The following chart lists all versions of the document.

History

| Version | Date      | Pages<br>Affected | Changes                                                                                                    |
|---------|-----------|-------------------|----------------------------------------------------------------------------------------------------|
| 4.5.4   | 05/5/2006 | 35                | <ul> <li>Revised MQM Record Layout</li> <li>Removal of obsolete OCS product<br/>(ROC File) from Field Values section<br/>(position 114-114)</li> </ul> |
|         |           |                   | <ul> <li>Corrected Control Number Unique<br/>(position 115-121)</li> </ul>                                                                             |
|         |           |                   | <ul> <li>Corrected Field Value Definition for<br/>OCS Sequence Number. (Position<br/>023-028)</li> </ul>                                               |

Continued on Next page

# **Table of Contents**

| 1.0 <u>Overview</u>                                         | 4  |
|-------------------------------------------------------------|----|
| 1.1 Clearing Firm Users                                     | 4  |
| 1.2 Broker Firm Users                                       | 4  |
| 1.3 Specialist Users                                        | 4  |
| 1.4 Background                                              | 4  |
| 1.5 Secure Financial Transaction Infrastructure (SFTI)      | 5  |
| 2.0 General Information                                     | 5  |
| 2.1 Trade-Date And As-Of –Record Processing                 | 5  |
| 2.2 Other Products                                          | 5  |
| 2.3 OCS Hours of Operation                                  | 6  |
| 2.4 Final Status Messages                                   | 6  |
| 3.0 New OCS Trade Reconciliation Files                      | 7  |
| 3.1 NYSE Equity Uncompared/Advisory File                    | 7  |
| 3.2 NYSE Equity Step Out Unaffirmed/Alert File              | 7  |
| 4.0 MQM Transmission Method                                 | 8  |
| 4.1 Service Levels                                          | 8  |
| 5.0 Record Format                                           | 9  |
| 5.1 Edit Rules                                              | 9  |
| 5.2 Log Record                                              | 9  |
| 5.2.1 Common Section One                                    | 8  |
| 5.2.2 Equity Key Section                                    | 10 |
| 5.2.3.Control Number Section                                | 12 |
| 5.2.4 Modified Key Data                                     | 13 |
| 5.2.5 Modified Non Key Data                                 | 13 |
| 5.2.6 Common Section II                                     | 14 |
| 6.0 Record IDs                                              | 16 |
| 6.1 Input/Output Records                                    | 16 |
| 6.2 Example of Record's ID's /Actions Codes                 | 17 |
| 6.3 Example of Add Record and OCS Response                  | 20 |
| 6.4 Example of Delete Record and Responses                  | 22 |
| 6.5 Example of Change Record and OCS Responses              | 25 |
| Exhibit A (Trade Reconciliation Files)                      | 24 |
| Exhibit B (The NYSE OCS® Equity MQM Detail Message Format)  | 29 |
| Exhibit C (The NYSE OCS® to Firm MQM Status Message Format) | 37 |
| Exhibit D (The NYSE OCS® Step Out Service MQM Message)      | 39 |
| Exhibit E (The NYSE OCS®MQM Errors Codes)                   | 42 |
| Exhibit F (The NYSE OCS® Contacts                           | 43 |

#### 1.0 Overview

The On-Line Comparison System (OCS) is an interactive system, which runs in the SIAC Shared Data Center computer facility. This is a mainframe facility with IBM hardware and software. The OCS is used to perform comparison processing, such as matching of initial trade submission, correction processing and Questioned Trade (QT) resolution. The OCS interacts with Clearing firm, Broker, and Specialist users. The system is linked to the NYSE Trading systems and the Clearing Corporation and is augmented by the Post Trade Transaction Processing (PTTP) stream that processes locked-in SuperDOT traffic in a real-time message-by-message environment.

#### **1.1 Clearing Firm Users**

Clearing Firms use the OCS system to browse all aspects of their comparison activity. This includes Trade-Date and As-Of data, which is comprised of compares, deletes, uncompares, advisories, rejects and unapplied admins. In addition to browsing, clearing firms are able to add, change, and delete comparison data, as well as enter commission billing debit information.

#### 1.2 Broker Firm Users

Brokers use the OCS system to browse all aspects of their comparison activity. This includes Trade-Date and As-Of data, which is comprised of compares, uncompares, and advisories. The capability to change or edit comparison data is inhibited.

#### 1.3 Specialist Users

Specialists use OCS to view and edit the status of their comparison activity. The specialist firm portion of the system provides users with the functionality to browse As-Of and Trade Date comparison activity in their assigned Listed Securities.

#### • As-Of OCS Access

On T+N, specialists has the ability to browse all compared, uncompared, and deleted comparison data. In addition to browsing, specialist firms are able to accept, add, change, delete, and pair-off comparison data, as well as enter commission billing debit information.

#### • Trade Date OCS Access

On Trade Date, Specialist only has the ability to browse uncompared comparison data. In 1Q 2005, Specialist will have the capability to browse compared and deleted data as well.

(Note: Specialist users do not have access to ADD or modify comparison data on Trade Date.)

#### 1.4 Background

There are approximately 200 clearing firms, 600 brokers, and 8 specialist firms accessing the NYSE Equity Comparison product. The method of access differs between users depending on their business mix and needs. Some users elect to have one specific method of access, while others choose multiple methods. There are approximately 1,400 terminals accessing the OCS network including service bureaus. Some terminals are physically located at 11 Wall Street (either the Trading Floor or the Questioned Trade room), while others may be located "upstairs" at a member firm's site.

#### 1.5 Secure Financial Transaction Infrastructure (SFTI)

All connections to OCS must use the standard TCP/IP protocol. The firm must access OCS through a dial up TCP/IP or SFTI line.

#### 2.0 General Information

The interactive submission method that OCS supports is MQM (Message Queue Manager). MQM is a middleware program that facilitates the passing of messages between applications across various networks and platforms. This method supports the 300-byte OCS interactive record format.

Conceptually, the OCS interactive submission method will generate one message for each action that the user is required to perform internally. If the user, is setup for MQM service level-3 (solicited & unsolicited messages), enters an ADD record into OCS, is both the buyer (major firm) and seller (contra firm) on the record, then OCS will generate two messages to the user -one for the uncompared record (solicited), and one for the advisory record (unsolicited).

#### 2.1 Trade-Date And As-Of –Record Processing

The OCS interactive submission method can be grouped into two specific categories – *Trade-Date record processing* and *As-of record processing*. Depending on business needs, users may elect to submit only Trade-Date activity through their interactive interface, or both trade-date and as-of activity. The type of activity that is submitted to OCS is controlled entirely by the submitter. If the user is set up as eligible for MQM Level-3 (solicited & unsolicited service), the user will receive both trade-date and as-of activity. It is the responsibility of the user to determine what records to process (trade-date, as-of or both).

Users that are submitting initial trade-date comparison data to OCS must adhere to the following requirements for their trade-date activity:

- Trade-Date reports containing the following NYSE system-side omnibus accounts as the contra clearing firm should not be submitted for initial comparison processing: TOD/772, LOC/787, OPN/744, and CRS/713. These reports are automatically submitted as locked-in trades to comparison on behalf of the clearing firm. These contra clearing firms can be entered into OCS on the next business day (on an as-of basis) for correction processing.
- Trade-Date reports containing the following NYSE crowd-side omnibus accounts should be submitted for initial comparison processing: **DOT/769**, **LMT/789**, **OARS/752**, **YB/685**, and **ITSN/736**.

Note: Specialist clearing firm users should <u>not</u> submit locked in specialist-as-principal traffic to OCS for comparison (i.e. DOT-to-PRIN.).

- Trade-Date odd-lot reports executed against the specialist **should not** be submitted for initial comparison processing. These reports are automatically submitted as locked-in trades to comparison on behalf of the clearing firm.
- All adds entered into OCS must contain the correct audit trail information such as broker badge number, execution time and account type (see NYSE rule 132 for details).
  - As a result of the Hybrid Market initiative, all ADDS pertaining to the e-Quote activity must enter the Report Link ID in addition to the audit trail information listed above.

#### **2.2 Other Products**

The OCS supports two different products. This document focuses on the Equity Comparison product. Users must select which product or products they wish to develop. The first four positions of the OCS detail record identify the comparison product to OCS.

| Product Identification |                              |
|------------------------|------------------------------|
| MQM                    | Comparison Product           |
| QTCQ                   | NYSE Equity Comparison       |
| SOSQ                   | NYSE Equity Step Out Service |

The Equity Comparison and Step-out products both support different levels of service for MQM. (Reference section 5.0 for further details.)

#### 2.3 OCS Hours of Operation

The OCS and the SOS interactive submission will be accepted between the hours of 5:30 a.m. and 7:00 p.m. The late submission facility is no longer available.

System availability is as follows:

- The OCS online application is available to process comparison data Monday through Friday between the hours of 5:30 a.m. to 7:00 p.m.
- The OCS online application will **not accept** equity or Step-out input after 7:00 p.m.

#### 2.4 Final Status Messages

At the end of each processing day the OCS will generate two status messages to MQM users. The status messages apply to both the "QTCQ" and "SOSQ" products.

- The first status message (indicated by the value of N in position 005) will denote that the OCS will not accept any more inbound traffic from submitters (7:00 p.m.)
- Each submitters inbound message connection to OCS will be disabled.
- Any remaining outbound messages will be sent from OCS to submitter.
- The second and final status message (indicated by the value of G in position 005) will denote that OCS has completed processing for the day (approximately 7:05 p.m.)
- Please refer to Exhibit C for Status Message Format.

#### 3.0 New OCS Trade Reconciliation Files

To further facilitate member firm trade reconciliation processing, the NYSE's Online Comparison System (OCS) will provide clearing firms with two end-of-day output files, in the same format as the NSCC intra-day contract output. A copy of the OCS Trade Reconciliation file format is attached (Exhibit D), denoting the fields that apply to the OCS Equity and Step Out products. Fields that do not apply to OCS products are defined as "N/A," not applicable. These fields will be initialized to spaces. The "Market Specific Details" section contains redefined fields that are unique to the NYSE Comparison Products. Listed below is a summary of the OCS output files, which are available upon request.

The two files are the <u>NYSE Equity Uncompared/Advisory file</u> and the <u>NYSE Equity Step</u> <u>Out Unaffirmed/Alert file</u>. They are 400 bytes in length and exhibit D contains a copy of the file format.

#### 3.1 NYSE Equity Uncompared/Advisory File

The NYSE Equity Uncompared/Advisory file will mirror the data contained on the OCS Uncompared/Advisory screens at the end of the day. The file will contain all remaining Uncompared and Advisory items for trade date and "as of," with all the relevant trade details as originally submitted by the member firms. The Equity Uncompared/Advisory file will be available through autoroute distribution. The Autoroute number for the Uncompared/Advisory files are **06010984** for production and **06980984** for test.

Note: The NYSE Equity Uncompared/Advisory file will be available at approximately 7:30 p.m. each evening

#### 3.2 NYSE Equity Step Out Unaffirmed/Alert File

The NYSE Equity Step Out Unaffirmed/Advisory file, will provide data not previously available to Step Out users. The file will mirror data contained on the OCS Step Out Unaffirmed and Alert screens at the end of day. The file will contain all remaining Unaffirmed and Alert Step Out activity for trade date and "as of" transactions with all the relevant transaction details as originally submitted by member firms. The Autoroute number for the Unaffirmed/Alert file is **06010983** for production and **06980983** for test.

#### 4.0 MQM Transmission Method

The MQM Transmission method is an IBM message queuing facility called "Message Queue Manager." MQM is a middleware program that facilitates the passing of messages between applications across various networks and platforms. **MQM users do not receive acknowledgement messages from the OCS online application.** The acknowledgement message is built into and generated from the MQM communication protocol.

MQM input is submitted to OCS on a continuous basis with out awaiting a response. Output messages to the firm are also deposited on the queue, which is received asynchronously through the process of OCS.

#### 4.1 Service Levels

The OCS Equity Comparison Product supports two levels of service for the MQM input methods.

#### • Solicited Only (Level 2)

A user can submit trade adds, deletes, changes, etc. and OCS will generate separate 'solicited' response to the user as to the status of the record (e.g. accepted or rejected, compared or uncompared).

#### • Solicited & Unsolicited (Level 3)

The same capabilities as solicited. In addition, the user will receive an unsolicited message each time an update is effected in the OCS and that firm is either the major or contra clearing firm.

Note: The SOS product only supports Level 3-type service, users are responsible for selecting what type data to process.

#### 5.0 Record Format

The member firm MQM record format was developed to process listed equity comparison data to and from the On-Line Comparison System (OCS). Users that process solicited and unsolicited messages must be able to handle the 300 byte record format. Each record consists of a Field Name, Field Size, Positions, Type, and Relative Values. Please refer to Exhibit B (Record Formats for MQM) for a brief definition of the field components.

#### 5.1 Edit Rules

SIAC will review the primary comparison fields located in the "Equity Key Section" (positions 042-113) to match the input record to the OCS record. If all comparison fields match, SIAC will then perform a control number check for the record using positions 114-126 (except for adds).

#### 5.2 Log Record (Exhibit B)

The MQM record is 300-bytes in length (Please refer to Exhibit B). The record format is separated into five different sections:

- 1. Common Section One
- 2. Equity Key Section
- 3. Control Number Section
- 4. Modified Key Data
- 5. Modified Non Key Data
- 6. Common Section Two

The following is a brief summary of the data contained in each section.

#### 5.2.1 Common Section One (001-041)

This section contains the following:

- <u>System ID</u>- The System ID is a value that indicates the OCS Comparison Product (i.e. "QTC" for NYSE Equity via MQM).
- <u>Orig. or Resend</u>- The Original or Resend value identifies if the user is receiving the original record from OCS or if OCS is resending the record to the firm.
- <u>Record ID (RECID)</u> The Record ID indicates type of record that is being exchanged between OCS and the user. For example, users always send a Type 'B' record to OCS.

#### 5.2 Log Record (Exhibit B) cont.

#### 5.2.1 Common Section One (001-041)

- <u>Action Code</u> The OCS application will translate each function performed in the system (accept, stamp, delete, etc.) to one (1)of the four (4) following action codes
  - Code 1- When a user performs an 'Add' in OCS, the message will contain a Type 1 action code.
     To determine whether to add an Uncompared or an Advisory, the user must check the CUA indicator field (Value C = Add Compare or U = Add Uncompared, Value A = Add Advisory.).
  - Code 2- When a user '**Changes**' a field on an **Uncompared Trade**, the message will contain a **Type 2** action code.
  - Code 3- When a user <u>'Deletes'</u> a record, the message will contain a <u>Type 3</u> action code. To determine whether to delete an Uncompared or an Advisory, the user must check the CUA indicator field (Value U = Delete Unc, Value A = Delete Adv.).
  - Code 4 When a user 'Changes' an Advisory (DK/Stamp), the message will contain a Type 4 action code. The user will also receive this type of action code if an Uncompared is adjusted (ex: price) and the user is the contra firm (being advised). When stamping an advisory record, the user must populate DK/Stamp IND with the value of 'S' and with a valid Account Type(Position 239) value and Entering Firm Mnemonic(Position 55-58).

| Code | Action            |
|------|-------------------|
| 1    | Add               |
| 2    | Change Uncompared |
| 3    | Delete            |
| 4    | Change Advisory   |

#### **Summary of the Actions Codes listed above:**

#### Please Note:

- The action codes for (1) Add and (3) Delete **do not specify if the record has an uncompared or advisory status.** To determine whether to add or delete an uncompared or an advisory, the user must reference the CUA indicator field populated in **position #127**.
- When a record is 'changed' and the result is a 'compared' trade, **the user cannot determine whether the record was an uncompared or an advisory**. To assist the user, a change in OCS has two different action codes: (2) Change Uncompared and (4) Change Advisory.
- <u>Status</u> Status indicates if the record was accepted by the OCS or was rejected and sent back to the firm with an Error Code.
- Error Code The Error Code provides a description of the error in the record. Please see Exhibit E.
- Firm SEQ The Firm Sequence number is an unique identifier used by the firm when submitting a record to OCS. Duplicate firm sequence numbers received by OCS on add records are rejected.
- <u>OCS SEQ</u> The OCS Sequence number is a unique identifier generated by OCS on a Firm by firm when the record is received. The OCS Sequence number is used to request a range of resend messages by users.
- Term ID Terminal ID refers to the terminal used to process the comparison data. For BBSS-to-OCS direct submitters this field will contain the BBSS Agency Identification.

#### 5.2 Log Record cont.

#### 5.2.1 Common Section One (001-041)

- <u>Originator ID</u> The Originator ID indicates were the record is being submitted from, i.e. the Booth or the Firm.
- <u>Route-Solicit-IND</u> The Route Solicit Indicator specifies communication method used to send the solicit response back to the firms. This field is optional, space defaults to method received.
- Layout-Version The Layout Version refers to the Record Layout, for future use.

#### 5.2.2 Equity Key Section (042-113, & 239)

This section contains the criteria for finding a record in OCS.

- Major Firm Valid clearing firm alpha (or number).
- Millennium IND- Indicates the Century date (Constant = 2).
- Trade Date The business day on which the trade took place.
- Buy/Sell Indicator Indicates side of Trade (i.e., B = Bot or S = Sold).
- Entering Firm– Entering Firm Mnemonic (Not used for match Criteria.)
- Symbol Valid NYSE listed security symbol.
- Price The execution price.
- Contra Firm Valid contra clearing firm.
- Quantity The number of shares.
- Special Trade Indicator Values used to identify Non-special, Special, Ex-Clearing trades.
- Trade Type Indicates the method of settlement used to clear the Trade, i.e. Regular Way, Cash, Next Day, or Number-Of-Days seller's option.
- Account Type- Account Type (Not used for match Criteria.)

#### 5.2 Log Record (Exhibit B) cont.

#### 5.2.3 Control Number Section (114-126)

- Control Number Prefix indicates input method.
- Control Number OCS assigned control number.
- Control-Julian-Date Julian Day.

#### 5.2.3.1 Request for Resend (Redefines positions 114-126)

• The following fields must be populated when a firm requests a range of records to be re-sent by OCS.

| Field Name          | Position | Value                         |
|---------------------|----------|-------------------------------|
| System – ID         | 001-004  | "QTCQ" = NYSE                 |
| RECID               | 006      | "B" = Firm To NYSE            |
| Action-Code         | 007      | "R" = Request Resend          |
| Originator-ID       | 034      | "1" = Firm                    |
| Major - Firm        | 042-045  | Alpha Clear-FIRM              |
|                     |          |                               |
| Request-Resend From | 114-119  | From OCS Sequence Number with |
|                     |          | leading-zeros                 |
| Request-Resend To   | 120-125  | To OCS Sequence Number with   |
|                     |          | leading-zeros                 |
| OPER-TYPE           | 272      | "1"= Firm                     |
| OPER-ID             | 273-276  | Alpha Clear – Firm            |
| OPER-NAME           | 277-286  | Clear –Firm Name              |

• Each of the requested-messages will be RESENT, with 'R' on column-5 --- indicating msg was RESENT.

Note: MQM users can also request a "Resend" from the OCS Screen.

#### 5.2.3.2 Compared/Uncompared Advisory ID (127-127)

CUA IND – The indicator is populated when a response is sent back to the firm with the following values (Compared, Uncompared, and Advisory).

#### 5.2 Log Record (ExhibitB) cont.

#### 5.2.4 Modified Key Data (128-179)

- This section contains adjustments to the comparison match fields. The following fields should only be populated with New Values.
- New Buy/Sell Indicator
- New Entering Firm
- New Symbol
- New Price
- New Price Code
- New Contra Firm
- New Quantity
- New Special Trade (If a field is modified to blank, that field will contain asterisks '\*'.)
- New Trade Type (If a field is modified to blank, that field will contain asterisks '\*'.)

#### 5.2.5 Modified Non Key Data (180-271)

This section contains original input or changes to non-match criteria fields. If a field is modified to blank, that field will contain asterisks 1'\*'.

- Original/New Major Badge (*Required match criteria field*) The badge number of the executing broker.
- Original/New Contra Badge (*Required match criteria field*) The badge number of the contra executing broker.
- Original/New Execution Time (*Match criteria field*) The time the trade was executed (military time).
- Original/New TA Number- The Turnaround Number is a unique combination of alpha/numeric values that is appended to each order. This number, assigned by Super Dot, permits the order to be traced through the system.
- Original/New Branch/Sequence An alpha/numeric value assigned to the record by the Member Firm.
- Original/New Inhibitor This field restricts the specialist from taking any action on the record.
- Original/New Comment 1\_– Utilized by OCS to calculate the "Knows Quantity" at the end of the processing day, populated on T+1 or older items. Can be manually entered by OCS Users.
- Original/New Comment 2 For member firm use. (Free form comments)
- Original/New Reversal/Correction Indicator Reversal and Correction Indicator is used when a firm is reversing or correcting a compared trade.
- Original/New Account Type Valid account type values approved by Market Surveillance (i.e. A, P, S, etc.).
- Original/New Entered Time The time the comparison side was entered into OCS.

#### 5.2 Log Record (Exhibit B) cont.

#### 5.2.5 Modified Non Key Data (180-271)

- <u>Original/New DK/Stamped Indicator DK is an abbreviation for Don't Know</u>. The term is applied when one of the parties to a trade indicates to the opposite that they Do Not Know the Trade (the side is still uncompared). Stamping is the term for accepting an advisory record (results in a compared trade).
- The following fields are contained in the message format to help users identify when the Specialist is Pairing-off multiple records.

| Field                  | <b>Positions</b> |
|------------------------|------------------|
| Pair-off Record Number | 247 - 248        |
| Pair-off Record Total  | 249 - 250        |

- Note: Pair-off is a term used when Buy and Sell uncompared trades are "Pairing-Off" with different contra firms (and possibly different quantities).
- Pair-off Record Number "The pair-off record number" will identify the actual number of the record (or message) the user is in the process of receiving.
- Pair-off Record Total The "pair-off record total" will identify the total number of records (or messages) generated as a result of the multiple pair-off action.
- Send To-\_For Firm use, data not displayed on OCS Screen.
- Bill To- For Firm use, data not displayed on OCS Screen.
- Order Instruction The order instructions used to enter a short sale indicator on MQM input to OCS.
- Order Date The date an order was entered in the system and associated with Order ID.
- Report Link ID The Display Book Report Link ID identifies all the reports in a transaction and will be used to link the reports to the e-Quote.

#### 5.2.6 Common Section II (272-300)

The following identifies the Operator ID and name and distinguishes specialist adjustments from clearing firm adjustments. In addition, also identifies the Display Book Report Link ID and Order Date.

- Operator Type Clearing Firm/Trading Specialist
- Operator ID Always Major Clearing firm
- Operator Name Clearing Firm name

<sup>1 \*</sup> OCS has a feature, which allows the specialist to 'pair-off' one record with multiple records on the opposite side. When this function is performed, the one record is basically broken down into multiple records with the same control number. These multiple records are actually 'quantity', 'contra firm' and 'status' (compared, uncompared) adjustments.

#### 5.2 Log Record (Exhibit B) cont.

#### **5.2.7 FESC Requirements**

The following identifies the data elements that must be populated in your OCS Submission, for FESC Report Drop copy, in the event the you are unable to provide the OCS control number.

In the 300 Byte OCS MQM submission Format you must provide the following:

| ٠ | Enter Firm Mnemonic              | Field Positions 055-058 (Adds)    |
|---|----------------------------------|-----------------------------------|
|   |                                  | Field Positions 129-132 (Changes) |
|   | And Either                       |                                   |
| ٠ | A1) Branch/Sequence# and         | Field Positions 202-208           |
|   | A2) TA#                          | Field Positions 194-199           |
|   | OR                               |                                   |
| ٠ | B1) Order ID (First 7 Chars) and | Field Positions 202-208           |
|   | B2) Order ID (Continued)         | Field Positions 194-199           |
|   | And (Optional                    |                                   |
| ٠ | Order Date                       | Field Positions 260-265           |

For more information regarding FESC requirements, please reference Information Memo 05-13: Subject "Exchange Rule 123(e) and 123(f) – Systemic Capture Of Orders And Trade Reports", dated March  $4_{th}$ , 2005.

#### 6.0 Record IDs

The following are examples of action codes and associated record ID's for various OCS functions received via transmission. To determine how to apply the message the user must use the action code in conjunction with the CUA indicator.

#### 6.1 Input/Output Records

- Record ID
- A = OCS to Init Firm (Unsolicited)
- F = OCS to Contra Firm (Unsolicited)
- B = Firm to OCS (Firm Input)
- D = OCS to Firm (Solicited)
- E = OCS to Firm (Unsolicited)
- \* Output records are forwarded in the following sequence:
  - A. For "Main" Side
  - B. For "Other" Side
  - C. For "Third" Side
- \* For each of the above 3 groups, records are forwarded in the following sequence:

| A. Action code "Delete" | 1. Delete "advisory"   |
|-------------------------|------------------------|
|                         | 2. Delete "uncompared  |
| B. Action code " Add"   | 1. Add "advisory"      |
|                         | 2. Add "uncompared"    |
|                         | 3. Add "compared"      |
| C. Action code "Change" | 1. Change "advisory"   |
|                         | 2. Change "uncompared" |

# 6.2 Example of Record's ID's /Actions Codes

|                                                                                                    |           | ORIG VIA<br>OCS-TERM |     | ORIG VIA<br>MQM |     |
|----------------------------------------------------------------------------------------------------|-----------|----------------------|-----|-----------------|-----|
|                                                                                                    |           |                      |     |                 |     |
| FUNCTION                                                                                                    | SIDE      | REC-ID               | ACT | REC-ID          | ACT |
| 1. "ADD A TRADE" RESULT IS "UNCOMPARED"                                                                                                    | :         |                      |     |                 |     |
| A. ADD "UNCOMPARED"<br>CUA="U" (UNCOMPARED)                                                                                                    | MAJOR     | A/F                  | 1   | D               | 1   |
| <b>B. ADD "ADVISORY"</b><br>CUA="A" (ADVISORY)                                                                                                    | OTHER     | F                    | 1   | E               | 1   |
| 2. "ADD A TRADE" RESULT IS "COMPARED":                                                                                                    |           |                      |     |                 |     |
| A. DELETE "ADVISORY"<br>CUA="A" (ADVISORY)                                                                                                    | MAJOR     | A/F                  | 3   | E               | 3   |
| B. ADD "COMPARED"<br>CUA="C" (COMPARED)                                                                                                    | MAJOR     | A/F                  | 1   | D               | 1   |
| C. CHANGE "UNCOMPARED"<br>CUA="C" (COMPARED)                                                                                                    | OTHER     | F                    | 2   | Е               | 2   |
| 3. "CHANGE UNCOMPARED" RESULT IS "UNC<br>A. CHANGE "UNCOMPARED"                                                                                          | OMPARED": | A/F                  | 2   | D               | 2   |
| CUA = "U" (UNCOMPARED)                                                                                                    | WAJOK     | Α/Γ                  | 2   | D               | Z   |
| B. CHANGE "ADVISORY"<br>CUA="A" (ADVISORY)                                                                                                    | OTHER     | F                    | 4   | E               | 4   |
| 4. "CHANGE UNCOMPARED" RESULT IS "COMI                                                                                                    | PARED":   |                      |     |                 |     |
| A. DELETE "ADVISORY"<br>CUA="A" (ADVISORY)                                                                                                    | MAJOR     | A/F                  | 3   | E               | 3   |
| B. CHANGE "UNCOMPARED"<br>CUA="C" (COMPARED)                                                                                                    | MAJOR     | A/F                  | 2   | D               | 2   |
| C. DELETE "ADVISORY"<br>CUA="A" (ADVISORY)                                                                                                    | OTHER     | F                    | 3   | E               | 3   |
| <b>D. CHANGE ''UNCOMPARED''</b><br>CUA="C" (COMPARED)                                                                                                    | OTHER     | F                    | 2   | E               | 2   |
| <ol> <li>"CHANGE UNCOMPARED, INCLUDING CON<br/>"RESULT IS "UNCOMPARED":<br/>SIDE-A "UNCOMPARED" VERSUS SIDE-B<br/>SIDE-B IS CHANGED TO SIDE-C</li> </ol> | TRA-FIRM  |                      |     |                 |     |
| A. CHANGE "UNCOMPARED"<br>CUA="U" (UNCOMPARED)                                                                                                    | SIDE-A    | A/F                  | 2   | D               | 2   |
|                                                                                                    | SIDE-B    | F                    | 3   | Е               | 3   |
| <b>B. DELETE "ADVISORY"</b><br>CUA="A" (ADVISORY)                                                                                                    | SIDE-D    |                      |     |                 |     |

# 6.2 Example of Record's ID's /Actions Codes cont.

|                                                                                                    |              | ORIG VIA<br>OCS-TERM |     | ORIG VIA<br>MQM/LU 6.2 |     |
|----------------------------------------------------------------------------------------------------|--------------|----------------------|-----|------------------------|-----|
|                                                                                                    |              |                      |     |                        |     |
| FUNCTION                                                                                                  | SIDE         | REC-ID               | ACT | REC-ID                 | ACT |
| 6. "CHANGE UNCOMPARED, INCLUDING<br>CONTRA-FIRM" RESULT IS "COMPARED":                                    |              |                      |     |                        |     |
| SIDE-A "UNCOMPARED" VERSUS SIDE-B<br>SIDE-C "UNCOMPARED" VERSUS SIDE-A<br>SIDE-A CHANGES SIDE-B TO SIDE-C |              |                      |     |                        |     |
| A. DELETE "ADVISORY":<br>CUA="A" (ADVISORY)                                                               | SIDE-A       | A/F                  | 3   | E                      | 3   |
| B. CHANGE "UNCOMPARED":<br>CUA="C" (COMPARED)                                                             | SIDE-A       | A/F                  | 2   | D                      | 2   |
| C. DELETE "ADVISORY"<br>CUA="A" (ADVISORY)                                                                | SIDE-B       | F                    | 3   | Е                      | 3   |
| <b>D. CHANGE ''UNCOMPARED''</b><br>CUA="C" (COMPARED)                                                     | SIDE-C       | F                    | 2   | Е                      | 2   |
| 7. "DELETE UNCOMPARED":                                                                                   |              |                      |     |                        |     |
| A. DELETE ''UNCOMPARED''<br>CUA=''U'' (UNCOMPARED)                                                        | MAJOR        | A/F                  | 3   | D                      | 3   |
| B. DELETE "ADVISORY"<br>CUA="A" (ADVISORY)                                                                | OTHER        | F                    | 3   | Е                      | 3   |
| 8. "STAMP ADVISORY"                                                                                       |              |                      |     |                        |     |
| A. CHANGE "UNCOMPARED"<br>CUA="C" (COMPARED)                                                              | OTHER        | F                    | 2   | Е                      | 2   |
| B. CHANGE "ADVISORY"<br>CUA="C" (COMPARED)                                                                | MAJOR        | A                    | 4   | D                      | 4   |
| 9. "DK ADVISORY" OR "DK UNCOMPARED":                                                                      |              |                      |     |                        |     |
| A. CHANGE "UNCOMPARED"<br>CUA="U" (UNCOMPARED)                                                            | OTHER        | F                    | 2   | Е                      | 2   |
| B. CHANGE "ADVISORY"<br>CUA="A" (ADVISORY)                                                                | MAJOR        | A/F                  | 4   | D                      | 4   |
| 10. FUNCTION "ACCEPT UNCOMPARED"<br>BY TRADING-SPECIALIST:                                                |              |                      |     |                        |     |
| A. CHANGE ''UNCOMPARED''<br>CUA="C" (COMPARED)                                                            | MAJOR        | F                    | 2   |                        |     |
| B. DELETE "ADVISORY"<br>CUA="A" (ADVISORY)                                                                | OLD<br>OTHER | F                    | 3   |                        |     |
| C. ADD "COMPARED<br>CUA="C" (COMPARED)                                                                    | NEW<br>OTHER | F                    | 1   |                        |     |

# 6.2 Example of Record's ID's /Actions Codes cont.

|                                                                                                    | ŀ                                        | ORIG VIA<br>OCS-TERM |     | ORIG VIA<br>MQM |  |
|----------------------------------------------------------------------------------------------------|------------------------------------------|----------------------|-----|-----------------|--|
| FUNCTION                                                                                                    | SIDE                                     | REC-ID               | ACT |                 |  |
| 11. ONE "BUY" VERSUS ONE "SELL" SAME QTY<br>"PAIRING UNCOMPARED" BY TRADING-SPECIALIST: QTY<br>SIDE-A "UNCOMPARED" 300 VERSUS SIDE-B<br>SIDE-C "UNCOMPARED" 300 VERSUS SIDE-D<br>SIDE-A IS "PAIRED" WITH SIDE-C | ζ.                                       |                      |     |                 |  |
| A. CHANGE "UNCOMPARED":<br>CUA="C" (COMPARED)                                                                                                    | SIDE-A                                   | F                    | 2   |                 |  |
| <b>B. DELETE ''ADVISORY''</b><br>CUA="A" (ADVISORY)                                                                                                    | SIDE-B                                   | F                    | 3   |                 |  |
| C. CHANGE ''UNCOMPARED''<br>CUA="C" (COMPARED)                                                                                                    | SIDE-C                                   | F                    | 2   |                 |  |
| D. DELETE "ADVISORY"<br>CUA="A" (ADVISORY)<br>12. ONE "BUY" VERSUS ONE "SELL" DIFFERENT QTY                                                                                                    | SIDE-D                                   | F                    | 3   |                 |  |
| SIDE-A WITH SMALLER-QTY-100 IS "PAIRED" WITH SIDE<br>SIDE-C AFTER "PAIRING", LEFT-OVER-QTY-300<br>REMAINS"UNCOMPARED"<br>A. CHANGE "UNCOMPARED"<br>CUA="C" (COMPARED)                                           | SIDE-A<br>(WITH                          | F                    | 2   |                 |  |
| <b>B. DELETE ''ADVISORY''</b><br>CUA="A" (ADVISORY)                                                                                                    | QTY=100)<br>SIDE-B<br>(WITH<br>QTY=100): | F                    | 3   |                 |  |
| C. DELETE ''UNCOMPARED''<br>CUA=''U'' (UNCOMPARED)                                                                                                    | SIDE-C<br>(WITH<br>QTY=400):             | F                    | 3   |                 |  |
| D. ADD "COMPARED"<br>CUA="C" (COMPARED)                                                                                                    | SIDE-C<br>(WITH<br>QTY=100)              | F                    | 1   |                 |  |
| E. <b>DELETE ''ADVISORY''</b><br>CUA="A" (ADVISORY)                                                                                                    | SIDE-D<br>(WITH<br>QTY=400):             | F                    | 3   |                 |  |
| <b>F. ADD ''UNCOMPARED''</b><br>CUA="U" (UNCOMPARED)                                                                                                    | SIDE-C<br>(WITH<br>QTY=300):             | F                    | 1   |                 |  |
| G. ADD "ADVISORY"<br>CUA="A" (ADVISORY)                                                                                                    | SIDE-D<br>(WITH<br>QTY=300):             | F                    | 1   |                 |  |

#### 6.2 Example of Record's ID's/Actions Codes Cont.

|                                                                                                    | F                                         |        | G VIA<br><b>TERM</b> | ORIG VIA<br>MQM |     |
|----------------------------------------------------------------------------------------------------|-------------------------------------------|--------|----------------------|-----------------|-----|
| FUNCTION                                                                                                    | SIDE                                      | REC-ID |                      | REC-ID          | ACT |
| 13.ONE "SIDE" VERSUS A-FEW "OTHERS"<br>(UP TO 12 OTHERS)                                                                 | Side                                      |        | nor                  |                 |     |
| "PAIRING UNCOMPARED" BY TRADING-SPECIALIST:<br>QTY                                                                       |                                           |        |                      |                 |     |
| SIDE-A "UNCOMPARED" 1000 VERSUS SIDE-B<br>SIDE-C "UNCOMPARED" 500 VERSUS SIDE-D<br>SIDE-E "UNCOMPARED" 200 VERSUS SIDE-F |                                           |        |                      |                 |     |
| SIDE-A WITH BIG-QTY-1000 IS "PAIRED" WITH SIDE-C AND SIDE-E                                                              |                                           |        |                      |                 |     |
| SIDE-A AFTER "PAIRING", LEFT-OVER-QTY-300<br>REMAINS "UNCOMPARED"                                                        |                                           |        |                      |                 |     |
| A. DELETE "UNCOMPARED":<br>CUA="U" (UNCOMPARED)                                                                          | SIDE-A<br>(WITH<br>QTY=1000               | F      | 3                    |                 |     |
| <b>B. DELETE "ADVISORY"</b><br>CUA="A" (ADVISORY)                                                                        | SIDE-B<br>(WITH<br>QTY=1000)              | F      | 3                    |                 |     |
| C. ADD "COMPARED"<br>CUA="C" (COMPARED)                                                                                  | SIDE-A<br>(WITH<br>QTY=500)               | F      | 1                    |                 |     |
| <b>D. CHANGE ''UNCOMPARED''</b><br>CUA="C" (COMPARED)                                                                    | SIDE-C<br>(WITH<br>QTY=500)               | F      | 2                    |                 |     |
| E. DELETE "ADVISORY"<br>CUA="A" (ADVISORY)                                                                               | SIDE-D<br>(WITH<br>QTY=500)               | F      | 3                    |                 |     |
| F. CHANGE "UNCOMPARED"<br>CUA="C" (COMPARED)                                                                             | SIDE-E<br>(WITH<br>QTY=200)               | F      | 2                    |                 |     |
| G. DELETE "ADVISORY"<br>CUA="A" (ADVISORY)                                                                               | SIDE-F<br>(WITH<br>QTY=200)               | F      | 3                    |                 |     |
| H. ADD "COMPARED"<br>CUA="C" (COMPARED)                                                                                  | SIDE-A<br>(WITH<br>QTY=200)               | F      | 1                    |                 |     |
| I. ADD "UNCOMPARED"<br>CUA="U" (UNCOMPARED)                                                                              | SIDE-A<br>GETS LEFT-<br>OVER-<br>QTY=300: | F      | 1                    |                 |     |
| J. ADD "ADVISORY"<br>CUA="A" (ADVISORY)                                                                                  | SIDE-B<br>GETS LEFT-<br>OVER-<br>QTY=300: | F      | 1                    |                 |     |

# 6.2 Example of Actions Codes/Record's ID's cont.

|                                    |               | ORIG VIA |        | ORIG | VIA |  |  |  |
|------------------------------------|---------------|----------|--------|------|-----|--|--|--|
|                                    |               |          |        |      |     |  |  |  |
| FUNCTION                           | <b>REC-ID</b> | ACT      | REC-ID | ACT  |     |  |  |  |
| 14. "MATCH SUMMARIZED-RECS         |               |          |        |      |     |  |  |  |
| RESULT IS "COMPARED":              |               |          |        |      |     |  |  |  |
| NOTE: FOR EACH UNCOMPARED-RECORD,  |               |          |        |      |     |  |  |  |
| DO THE FOLLOWING:                  |               |          |        |      |     |  |  |  |
|                                    |               |          |        |      |     |  |  |  |
| A. CHANGE "UNCOMPARED" MAJOR-SIDE: |               |          |        |      |     |  |  |  |
| ACTION-CODE="2"                    | F             | 2        |        |      |     |  |  |  |
| CUA="C" (COMPARED)                 |               |          |        |      |     |  |  |  |
| B. DELETE "ADVISORY" OTHER-SIDE:   |               |          |        |      |     |  |  |  |
| ACTION-CODE="3"                    | F             | 3        |        |      |     |  |  |  |
| CUA="A" (ADVISORY)                 |               |          |        |      |     |  |  |  |

#### 6.3 Example of Add Record and OCS Responses

User Field Input Requirements:

- R = Required
- C = Conditional
- O = Optional
- b' = Not Applicable

When users performs an add record function, if accepted, OCS will assign a Sequence Number and a Control Number. Then OCS runs a check using the Firm Sequence number on the record. If it's a duplicate record, OCS will reject the add record.

| Record                            | Sample Add Message/Response |                   |                        |  |  |  |  |
|-----------------------------------|-----------------------------|-------------------|------------------------|--|--|--|--|
| Field Name                        | R                           | User "Add" Record | OCS Disposition Record |  |  |  |  |
|                                   | С                           |                   |                        |  |  |  |  |
|                                   | 0                           |                   |                        |  |  |  |  |
|                                   | ∕b                          | 07770             | 07700                  |  |  |  |  |
| System ID                         | R                           | QTCQ              | QTCQ                   |  |  |  |  |
| Constant                          | R                           | C                 |                        |  |  |  |  |
| Rec. ID                           | R                           | B                 | D                      |  |  |  |  |
| Action Code                       | R                           | 1                 |                        |  |  |  |  |
| Status                            | b                           |                   | A (or E)               |  |  |  |  |
| Err Code                          | b                           | 10045             | OO (or Error Code)     |  |  |  |  |
| Firm Seq.                         | R                           | 12345             | 12345                  |  |  |  |  |
| OCS Seq.                          | b                           |                   | 000123                 |  |  |  |  |
| Major Firm                        | R                           | YYY               | YYY                    |  |  |  |  |
| Trade Date                        | R                           | 1940823           | 1940823                |  |  |  |  |
| Buy/Sell                          | R                           | B                 | B                      |  |  |  |  |
| Entering Firm                     | 0                           | AAA               | AAA                    |  |  |  |  |
| Symbol                            | R                           | XYZ               | XYZ                    |  |  |  |  |
| Price                             | R                           | 40128             | 40128                  |  |  |  |  |
| Price Code                        | C                           |                   | 777                    |  |  |  |  |
| Contra Firm                       | R                           | ZZZ               | ZZZ                    |  |  |  |  |
| Quantity                          | R                           | 500               | 500                    |  |  |  |  |
| Spec                              | C                           |                   |                        |  |  |  |  |
| TradeType                         | С                           | CA                | СА                     |  |  |  |  |
| Control No.                       | b                           |                   | 91111123               |  |  |  |  |
| CUA                               | b                           |                   | U or C                 |  |  |  |  |
| New B/S                           | b                           |                   |                        |  |  |  |  |
| New Entering Firm                 | b                           |                   |                        |  |  |  |  |
| New Sym                           | b                           |                   |                        |  |  |  |  |
| New Price                         | b                           |                   |                        |  |  |  |  |
| New Contra Firm                   | b                           |                   |                        |  |  |  |  |
| New Qty                           | b                           |                   |                        |  |  |  |  |
| New Spel                          | b                           |                   |                        |  |  |  |  |
| New Type                          | b                           | т                 | T                      |  |  |  |  |
| Inh.<br>Major Badge               | C                           | I<br>2323         | I<br>2323              |  |  |  |  |
| Major Badge<br>Exec Time          | R                           |                   |                        |  |  |  |  |
|                                   | R                           | 1301<br>AD 222    | 1301<br>AD 222         |  |  |  |  |
| New .TA # or Order ID (7          | 0                           | AB 333            | AB 333                 |  |  |  |  |
| Char.)<br>New BR/Seq. or Order ID | 0                           | BR 123            | BR 123                 |  |  |  |  |
| (Cont.)                           | 0                           | DK 123            | DK 125                 |  |  |  |  |
| New Com-1                         | 0                           | 200               | 200                    |  |  |  |  |
| New Com-1<br>New Com-2            | 0                           | As of             |                        |  |  |  |  |
| Contra Badge                      | R                           | 3434              | As of 3434             |  |  |  |  |
| 0                                 | к<br>С                      | 8434<br>R         | R                      |  |  |  |  |
| Rev<br>Acct. Type                 | R                           | R<br>P            | R<br>P                 |  |  |  |  |
| Enter Time                        | к<br>b                      |                   | P<br>1400              |  |  |  |  |
| DK Stamp                          | b                           |                   | 1400                   |  |  |  |  |
| P/O #                             | b                           |                   |                        |  |  |  |  |
| r/U#                              | υ                           |                   |                        |  |  |  |  |

# 6.3 Example of Add Record and OCS Responses Cont.

| Record            |             | Sample Add Message/Response |                        |  |  |  |
|-------------------|-------------|-----------------------------|------------------------|--|--|--|
| Field Name        | R<br>C<br>O | User "Add" Record           | OCS Disposition Record |  |  |  |
| P/O Tot           | b           |                             |                        |  |  |  |
| Order Instruction | 0           | 1                           | 1                      |  |  |  |
| Order Date        | С           | 1940823                     | 1940823                |  |  |  |
| Report Link ID    | С           | 123456                      | 123456                 |  |  |  |
| Oper Type         | R           | 1                           | 1                      |  |  |  |
| Oper ID           | R           | YYY                         | ҮҮҮ                    |  |  |  |
| Oper Name         | 0           | Yellow                      | Yellow                 |  |  |  |

#### 6.4 Example of Delete Record and Responses

User performs a delete function, OCS checks the primary comparison fields and control number to locate the record. If the record is found, a delete is applied.

| Record                          | Sample Delete Message/Response                                |         |                   |  |  |  |  |
|---------------------------------|---------------------------------------------------------------|---------|-------------------|--|--|--|--|
| Field Name                      | R         User "Delete" Record         OCS Disposition Record |         |                   |  |  |  |  |
|                                 | C                                                             |         |                   |  |  |  |  |
|                                 | Õ                                                             |         |                   |  |  |  |  |
|                                 | b                                                             |         |                   |  |  |  |  |
| System ID                       | R                                                             | QTCQ    | QTCQ              |  |  |  |  |
| Constant                        | R                                                             | С       | D                 |  |  |  |  |
| Rec. ID                         | R                                                             | B       | D                 |  |  |  |  |
| Action Code                     | R                                                             | 3       | 3                 |  |  |  |  |
| Status                          | b                                                             |         | A (or E)          |  |  |  |  |
| Err Code                        | b                                                             |         | OO(or error code) |  |  |  |  |
| Firm Seq.                       | R                                                             | 23456   | 23456             |  |  |  |  |
| OCS Seq.                        | K                                                             | 23430   | 000124            |  |  |  |  |
| Major Firm                      | R                                                             | ҮҮҮ     | YYY               |  |  |  |  |
| Trade Date                      | R                                                             | 1940823 | 1940823           |  |  |  |  |
| Buy/Sell                        | R                                                             | S       | S                 |  |  |  |  |
| Entering Firm                   | K<br>O                                                        |         |                   |  |  |  |  |
| Symbol                          | R                                                             | XYZ     | XYZ               |  |  |  |  |
| Price                           | R<br>R                                                        | 40128   | 40128             |  |  |  |  |
| Price Code                      | K<br>C                                                        | 40120   | 40120             |  |  |  |  |
|                                 |                                                               | ZZZ     | ZZZ               |  |  |  |  |
| Contra Firm                     | R                                                             |         |                   |  |  |  |  |
| Quantity                        | R                                                             | 300     | 300               |  |  |  |  |
| Spec                            | C                                                             | X       | X                 |  |  |  |  |
| Trade Type                      | C                                                             |         |                   |  |  |  |  |
| Control No.                     | R                                                             | 9111124 | 91111124          |  |  |  |  |
| CUA                             | R                                                             | U       | U                 |  |  |  |  |
| New B/S                         | b                                                             |         |                   |  |  |  |  |
| New Entering Firm               | b                                                             |         |                   |  |  |  |  |
| New Sym                         | b                                                             |         |                   |  |  |  |  |
| New Price                       | b                                                             |         |                   |  |  |  |  |
| New Contra Firm                 | b                                                             |         |                   |  |  |  |  |
| New Qty                         | b                                                             |         |                   |  |  |  |  |
| New Spel                        | b                                                             |         |                   |  |  |  |  |
| New Type                        | b                                                             |         |                   |  |  |  |  |
| Inh.                            | b                                                             |         |                   |  |  |  |  |
| Major Badge                     | b                                                             |         |                   |  |  |  |  |
| Exec Time                       | b                                                             |         |                   |  |  |  |  |
| New .TA # or Order ID (7 Char.) | b                                                             |         |                   |  |  |  |  |
| New BR/Seq. or Order ID (Cont.) | b                                                             |         |                   |  |  |  |  |
| New Com-1                       | b                                                             |         |                   |  |  |  |  |
| New Com-2                       | b                                                             |         |                   |  |  |  |  |
| Contra Badge                    | b                                                             |         |                   |  |  |  |  |
| Rev                             | b                                                             |         |                   |  |  |  |  |
| Acct. Type                      | b                                                             |         |                   |  |  |  |  |
| Enter Time                      | b                                                             |         |                   |  |  |  |  |
| DK/Stamp                        | b                                                             |         |                   |  |  |  |  |
| P/O #                           | b                                                             |         |                   |  |  |  |  |
| P/O Tot                         | b                                                             |         |                   |  |  |  |  |
| Order Instruction               | 0                                                             | 1       | 1                 |  |  |  |  |
| Order Date                      | C                                                             | 1940823 | 1940823           |  |  |  |  |
| Report Link ID                  | C                                                             | 123456  | 123456            |  |  |  |  |
| Oper Type                       | R                                                             | 1       | 1                 |  |  |  |  |
| Oper ID                         | R                                                             | YYY     | YYY               |  |  |  |  |
| Oper Name                       | 0                                                             | Yellow  | Yellow            |  |  |  |  |
| Oper Maine                      | U                                                             | 1 CHOW  | 1 CHOW            |  |  |  |  |

## 6.5 Example of Change Record and OCS Responses

Above is an example of the users changing the Entering Firm, Contra Firm, and removing the Reversal Indicator.

| Field Name     R     User "Change" Record     OCS Disposition Record       System ID     R     QTCQ     QTCQ       Constant     R     C     C       Rec, ID     R     B     D     C       Action Code     R     2     2       Status     B     A (or E)     C       Frr Code     B     C     OO (or Error Code)       Fir Code     B     A (or E)     C       Major Firm     R     37777     37777       OCS Seq.     B     OO (or Error Code)       Major Firm     R     1940823     1940823       Bay/Sell     R     B     B       Bay/Sell     R     B     B       Frice Code     C     YYY     YYY       Price     R     40128     40128       Symbol     R     2ZZ     ZZZ       Contra Firm     R     ZZZ     ZZZ       Quanity     R     100     100       System Tipe     C     -     -       Contra Firm     R     YIII 125     YIII 125       Contra Firm     R     91111125     QUARD       New Sym     C     -     -       New Sym     C     -     <                                                                                                    | Record                |        | Sample Changes Message/Response |          |  |  |  |  |  |  |
|----------------------------------------------------------------------------------------------------|-----------------------|--------|---------------------------------|----------|--|--|--|--|--|--|
| System ID         R         OTCQ         OTCQ           Constant         R         C $\sim$ Re, ID         R         B         D           Action Code         R         2         2           Status         N         A (or E)         CO           Err Code         N         OO (or Error Code)         Firm Seq.           Firm Seq.         R         37777         377777           OCS Seq.         N'         000125           Buy/Sell         R         B         B           Eutering Firm         O         AAA         AAA           Symbol         R         YYZ         YYY           Trade Date         R         40023         40128           Price         R         40128         40128           Price         R         40128         40128           Price Code         C         C         C           Constaris         R         2ZZ         ZZZ           Quanity         R         100         100           Spee         C         C         C           COA         R         U         U         C                                                                                                    | Field Name            | C<br>O |                                 |          |  |  |  |  |  |  |
| Constant         R         C           Bec. ID         R         B           Action Code         R         2         2           Status $\mathcal{H}$ A (or E)         E           En Code $\mathcal{H}$ OO (or Error Code)         E           Ern Code $\mathcal{H}$ OO (or Error Code)         E           Firm Seq. $\mathcal{H}$ 37777         37777           ORCS Seq. $\mathcal{H}'$ OO (or Error Code)         E           Major Firm         R         37777         37777         37777           Take Date         R         1940823         1940823         1940823           Buy/Sell         R         B         B         B         E           Entering Firm         O         AAA         AAA         SAA           Symbol         R         XYZ         XYZ         XYZ         C           Contra firm         R         2ZZ         ZZZ         Quantity         R         100         100           Spec         C         F         111125         9111125         111125         11125           Cubantity         R         U         U or C                                                                                                    | System ID             |        | отсо                            | ОТСО     |  |  |  |  |  |  |
| Rec. ID         R         B         D         D           Action Code         R         2         2           Status $\mathcal{M}$ A (or E)         00 (or Error Code)           Firn Seq. $\mathcal{R}$ 37777         37777           OCS Seq. $\mathcal{M}$ 900125         900125           Major Firm $\mathcal{R}$ YYY         YYY           Trade Date $\mathcal{R}$ 1940823         1940823           BuySell $\mathcal{R}$ $\mathcal{R}$ XYZ         XYZ           Price $\mathcal{R}$ 40128         40128         40128           Cotra Firm $\mathcal{R}$ 2/2/2         2/2/2         2/2/2           Quantity $\mathcal{R}$ 100         100         100           Spec         C                                                                                                    |                       |        |                                 |          |  |  |  |  |  |  |
| Action CodeR22Status $\mathcal{Y}$ A (or E)Fr Code $\mathcal{Y}$ OO (or Error Code)Frin Seq.R3777377737777OCS Seg. $\mathcal{M}'$ 000125Major FirmRYYYYYYTrade DateR1940823Bay/SellRBBEntering FirmOAAAAAASymbolRXYZXYZPriceR4012840128Price CodeC                                                                                                    |                       |        |                                 | D        |  |  |  |  |  |  |
| Status $b'$ A (or E)           Err Code $b'$ OO (or Error Code)           Firm Seq.         R         37777           OCS Seq. $b'$ 000125           Major Firm         R         YYY           Trade Date         R         1940823           Buy/Sell         R         B           Entering Firm         O         AAA           Symbol         R         XYZ           Symbol         R         XYZ           Outart Sirm         R         ZZZ           Quantity         R         100         100           Spec         C                                                                                                    |                       |        |                                 |          |  |  |  |  |  |  |
| Err Code $3'$ OC (ar Error Code)           Firm Seq.         R         37777         37777           OOD (25 $3''$ 00125           Major Firm         R         YYV         YYY           Trade Date         R         1940823         1940823           Buy/Sell         R         B         B           Entering Firm         O         AAA         AAA           Symbol         R         XYZ         XYZ           Price         R         40128         40128           Price Code         C                                                                                                    |                       |        |                                 |          |  |  |  |  |  |  |
| Firm Seq.         R         37777         37777           OCS Seq. $M'$ 000125           Major Firm         R         YYY         YYY           Trade Date         R         1940823         1940823           Buy/Sell         R         B         B           Entering Firm         O         AAA         AAA           Symbol         R         XYZ         XYZ           Price         R         40128         40128           Ornta Firm         R         ZZZ         ZZZ           Quantity         R         100         100           Spec         C                                                                                                    |                       |        |                                 |          |  |  |  |  |  |  |
| OCS Seq. $\mathcal{N}'$ 000125Major FirmRYYYYYYTrade DateR19408231940823Buy/SellRBBEntering FirmOAAAAAASymbolRXYZXYZPriceR4012840128OutanityRZZZZZZContra FirmRZZZZZZContra FirmRZZZZZZContra FirmR9111125SpecCControl No.R9111112591111125CUARUU or C-New Entering FirmCBBBBBBNew FireC-New Ottot FirmCBBBBBBNew Ottot FirmCSYZNew Ottot FirmC-New SpelC-Ih.C-New TafferC-New TafferC-New TafferC-New TafferC-New SpelC-Ih.C-New Com-1C-New Com-2C-New Com-2C-New Com-1C-New Com-2C-New Com-1C-New Com-1C-New Com-2C*New Com-2C-New Com-2C-New Com-2C- <t< td=""><td></td><td></td><td>37777</td><td></td></t<>                                                                                                    |                       |        | 37777                           |          |  |  |  |  |  |  |
| Major Firm         R         YYY         YYY           Trade Date         R         1940823         1940823           Bay/Sell         R         B         B           Entering Firm         O         AAA         AAA           Symbol         R         MyZ         XYZ           Price         R         40128         40128           Price Code         C         -         -           Contra Firm         R         ZZZ         ZZZ           Quantity         R         100         100           Spec         C         -         -           Control No.         R         9111125         91111125           CUA         R         U         U or C         -           New Bris         C         -         -           New Distoring Firm         C         BB         BB         BB           New Price         C         -         -           New Opt         C         -         -           New Opt         C         -         -           New Tota Firm         C         XYZ         XYZ           New Optore         C         -                                                                                                    |                       |        | 51111                           |          |  |  |  |  |  |  |
| Trade Date       R       1940823       1940823         Buy/Sell       R       B       B         Entering Firm       O       AAA       AAA         Symbol       R       XYZ       XYZ         Price       R       40128       40128         Price Code       C                                                                                                    |                       | -      | VVV                             |          |  |  |  |  |  |  |
| Buy/Sell         R         B         B           Entering Firm         O         AAA         AAA           Symbol         R         XYZ         XYZ           Price         R         40128         40128           Price Code         C         -         -           Contra Firm         R         ZZZ         ZZZ         Quantity           R         100         100         Sopec         C         -           Contra Firm         R         ZZZ         ZZZ         ZZZ         Quantity         R         100         100           Spec         C         -         -         -         -         -         -         -         -         -         -         -         -         -         -         -         -         -         -         -         -         -         -         -         -         -         -         -         -         -         -         -         -         -         -         -         -         -         -         -         -         -         -         -         -         -         -         -         -         -         -         -                                                                                                    |                       |        |                                 |          |  |  |  |  |  |  |
| Entering Firm         O         AAA         AAA           Symbol         R         XYZ         XYZ           Symbol         R         40128         40128           Price Code         C         2           Contra Firm         R         ZZZ         ZZZ           Quanity         R         100         100           Spec         C         -         -           Control No.         R         9111125         9111125           CUA         R         U         U or C         New B/S           Cu         BBB         BBB         BBB         New Finetering Firm           Cu         BBB         BBB         BBB         New Finetering Firm         C           New Price         C         -         -         -           New Opt         C         -         -         -           New Opt         C         -         -         -           New Spel         C         -         -         -           New Tote         C         -         -         -           New Tote         C         -         -         -           New Contral         C                                                                                                    |                       |        |                                 |          |  |  |  |  |  |  |
| Symbol         R         XYZ         XYZ           Price         R         40128         40128           Price Code         C         22Z         22Z           Quantity         R         100         100           Spec         C         22Z         22Z           Outor No.         R         9111125         9111125           CutA         R         U         U or C           New Entering Firm         C         BBB         BBB           New Entering Firm         C         NYZ         NYZ           New Opt         C                                                                                                    |                       |        |                                 |          |  |  |  |  |  |  |
| Price         R         40128         40128           Price Code         C         ZZZ         ZZZ           Quantiy         R         IOO         100           Spec         C         Image: Contra Firm         R         ZZZ           Control No.         R         9111125         9111125           Control No.         R         U         Uor C           New BAS         C         Image: Control No.         R         U           New Sym         C         Image: Control No.         R         U         Uor C           New Sym         C         BBB         BBB         BBB         Image: Control No.         R         V           New Sym         C         C         New Sym         C         Image: Control No.         R         V           New Other Control Firm         C         BBB         BBB         BBB         Image: Control No.         R           New Other Control Firm         C         XYZ         XYZ         XYZ           New Othy         C         C         Image: Control No.         Image: Control No.           New Tak & or Order ID         C         Image: Control No.         Image: Control No.         Image: Control No. <td></td> <td></td> <td></td> <td></td>                                                                                                    |                       |        |                                 |          |  |  |  |  |  |  |
| Price CodeCZZZZZZContra FirmRZZZZZZQuantityR100100SpecCTrade TypeCControl No.R91111259111125CUARUU or CNew B/SCNew Entering FirmCBBBBBBNew SymCNew Ortra FirmCNew Ortra FirmCNew TypeCNew TypeCInh.CNew TypeCInh.CNew TypeCNew TypeCNew TA # or Order IDCNew Cont-1CNew Cont-1CNew Con-1CNew Com-1CNew Com-2CContra BadgeCNew Com-1CNew Com-2CContra BadgeCNew YPPCContra BadgeCNew SignaphiCPO 70 $\mathcal{A}$ PO 70 $\mathcal{A}$ PO 70CNew SignaphiCPO 70CPO 70CNew SignaphiCPO 70RYYYYYYYYY                                                                                                    |                       |        |                                 |          |  |  |  |  |  |  |
| Contra Firm         R         ZZZ         ZZZ           Quantiy         R         100         100           Spec         C            Trade Type         C            Control No.         R         91111125         91111125           CUA         R         U         U or C           New BAS         C             New Entering Firm         C         BBB         BBB           New Sym         C             New Opto         C             New Opto         C             New Opto         C              New Opto         C              New Opto         C              New TA # or Order ID         C              Major Badge         C         1234         1234            Exec Time         C              New Bk/Seq. or Order ID         C              Oftorn.)         Kex Com-1                                                                                                    |                       |        | TU120                           |          |  |  |  |  |  |  |
| Quantiy         R         100         100           Spec         C             Trade Type         C             Control No.         R         9111125         9111125           CUA         R         U         U or C           New B/S         C             New Sh         C             New Sh         C             New Sh         C             New Sym         C             New Vor         C             New Contra Firm         C         XYZ         XYZ           New Opp         C             New Spel         C             Inh.         C              Major Badge         C         1234         1234            Evec Time         C              New RDSeq. or Order         C              New Com-1         C                                                                                                    |                       |        | 777                             | 777      |  |  |  |  |  |  |
| SpecCImage: control No.R91111259111125Control No.R911111259111112591111125CuARUU or CNew BrSCImage: control No.BBBNew SymCImage: control No.Image: control No.New SymCImage: control No.Image: control No.New SymCImage: control No.Image: control No.New SymCImage: control No.Image: control No.New SymCImage: control No.Image: control No.New OryCImage: control No.Image: control No.New OryCImage: control No.Image: control No.New SpelCImage: control No.Image: control No.New SpelCImage: control No.Image: control No.New SpelCImage: control No.Image: control No.New Tark for Order IDCImage: control No.Image: control No.New Com-1CImage: control No.Image: control No.New Com-2CImage: control No.Image: control No.New Com-2CImage: control No.Image: control No.New StampCImage: control No.Image: control No.PIO TotImage: control No.Image: control No.Image: control No.PIO TotImage: control No.Image: control No.Image: control No.PIO TotImage: control No.Image: control No.Image: control No.PIO TotImage: control                                                                                                    |                       |        |                                 |          |  |  |  |  |  |  |
| Trade TypeCImage: constraint of the system of the system of the s |                       |        | 100                             | 100      |  |  |  |  |  |  |
| Control No.         R         9111125         9111125           CUA         R         U         U or C           New B/S         C            New Entering Firm         C         BBB         BBB           New Sym         C             New Price         C             New Ortar Firm         C         XYZ         XYZ           New Oy         C             New Oy         C             New Oy         C             New Oy         C             New Oy         C             New Oy         C             New Oy         C             New Oy         C             New Tar Order ID         C             (7 Char.)              New Bolse, or Order         C             D (Cont.)               New Com-1         C                                                                                                    |                       |        |                                 |          |  |  |  |  |  |  |
| CUARUU or CNew B/SC-New Entering FirmCBBBNew SymC-New PriceC-New Ontra FirmCXYZNew QyUC-New SpelC-New TypeC-Inh.C-Major BadgeC1234Exec TimeC-New RNS eq. or Order ID<br>(7 Char)CNew Com-2CNew Com-1CNew Com-2CC-New Com-2CNew Com-2CNew Com-2CNew Com-2CNew Com-2CNew Com-2CNew Com-2-New Com-2CNew Com-2CNew Com-2CNew Com-2CNew Com-2CNew Com-2CNew Com-2CNew Com-2CNew Com-2CNew Com-2CNew Com-2CNew Com-2CNew Com-2CNew Com-2CNew Com-3CNew Com-4-New Com-5CNew Com-6-New Com-7CNew Com-7CNew Com-1CNew Com-1CNew Com-1CNew Com-1CNew Com-2NNew Com-2NNew Com-3C <td></td> <td></td> <td>01111105</td> <td>01111105</td>                                                                                                    |                       |        | 01111105                        | 01111105 |  |  |  |  |  |  |
| New B/SCBBBNew Entering FirmCBBBNew SymC $\sim$ New PriceC $\sim$ New Contra FirmCXYZNew QtyC $\sim$ New SpelC $\sim$ New TypeC $\sim$ Inh.C $\sim$ Exec TimeC $\sim$ New TA # or Order IDC $\sim$ ID (Cont.) $\sim$ $\sim$ New Com-1C $\sim$ New Com-2C $\sim$ Contra BadgeC $\sim$ Enter Time $\checkmark$ $\sim$ New Com-2C $\sim$ New Com-2C $\sim$ New TaypeC $\sim$ New Com-2C $\sim$ New Com-2C $\sim$ New Com-2C $\sim$ New Conta Firme $\checkmark$ New Conta BadgeC $\sim$ New Conta BadgeC $\sim$ Net TypeC $\sim$ Net TypeC $\sim$ Net TypeC $\sim$ Net TypeC $\sim$ Net TypeC $\sim$ Net TypeC $\sim$ Net TypeC $\sim$ Net TypeC $\sim$ Net TypeC $\sim$ Net TypeC $\sim$ Net TypeC $\sim$ Net TypeC $\sim$ Net TypeC $\sim$ Net TypeC $\sim$ Net TypeC $\sim$ Net TypeC $\sim$ Net Typ                                                                                                    |                       |        |                                 |          |  |  |  |  |  |  |
| New Entering FirmCBBBBBBNew SymC $-$ New PriceC $-$ New Contra FirmCXYZNew QtyC $-$ New TypeC $-$ Inh.C $-$ Major BadgeC $1234$ Exec TimeC $-$ New BR/Seq. or Order IDC $-$ ID (Cont.) $ -$ New Com-1C $-$ Contra BadgeC $-$ RevC $-$ Contra BadgeC $-$ New Com-2C $-$ Contra BadgeC $-$ RevC $-$ New StrappC $-$ Contra BadgeC $-$ Contra BadgeC $-$ RevC $-$ P/O ft $ -$ P/O ft $ -$ P/O ft $ -$ P/O ft $ -$ P/O ft $ -$ P/O ft $ -$ P/O ft $ -$ P/O ft $ -$ P/O ft $ -$ P/O ft $ -$ P/O ft $ -$ P/O ft $ -$ P/O ft $ -$ Order Instruction01Order DateC $-$ Oper TupeR1Oper IDRYYYYYYYYY                                                                                                    |                       |        | U                               | U or C   |  |  |  |  |  |  |
| New SymCImage: constraint of the symbol constraint of the symbol constraint of the sym |                       |        |                                 |          |  |  |  |  |  |  |
| New PriceCXYZXYZNew QtyC $\sim$ $\sim$ New QtyC $\sim$ $\sim$ New SpelC $\sim$ $\sim$ New TypeC $\sim$ $\sim$ Inh.C $\sim$ $\sim$ Major BadgeC12341234Exec TimeC $\sim$ $\sim$ New TA # or Order IDC $\sim$ $\sim$ ID (Cont.) $\sim$ $\sim$ $\sim$ New Com-1C $\sim$ $\sim$ New Com-2C $\sim$ $\sim$ RevC* $\sim$ Acct. TypeC $\sim$ $\sim$ DK/StampC $\sim$ $\sim$ P/O # $\checkmark$ $\sim$ $\sim$ P/O # $\checkmark$ $\sim$ $\sim$ Order InstructionO11Order DateC1940823Report Link IDC123456Oper TypeR1Oper IDRYYYYYYYYY                                                                                                    |                       |        | BBB                             | BBB      |  |  |  |  |  |  |
| New Contra FirmCXYZXYZNew QtyC $$ $$ $$ $$ $$ $$ $$ $$ $$ $$ $$ $$ $$ $$ $$ $$ $$ $$ $$ $$ $$ $$ $$ $$ $$ $$ $$ $$ $$ $$ $$ $$ $$ $$ $$ $$ $$ $$ $$ $$ $$ $$ $$ $$ $$ $$ $$ $$ $$ $$ $$ $$ $$ $$ $$ $$ $$ $$ $$ $$ $$ $$ $$ $$ $$ $$ $$ $$ $$ $$ $$ $$ $$ $$ $$ $$ $$ $$ $$ $$ $$ $$ $$ $$ $$ $$ $$ $$ $$ $$ $$ $$ $$ $$ $$ $$ $$                                                                                                    |                       |        |                                 |          |  |  |  |  |  |  |
| New QtyCImage: CNew SpelCImage: CNew TypeCImage: CInh.CImage: CMajor BadgeC1234Exec TimeCNew TA # or Order IDCNew BR/Seq. or OrderCID (Cont.)Image: CNew Com-1CNew Com-2CCImage: CContra BadgeCRevCRevCStatementImage: CInter TimeImage: CP/O #Image: CP/O #Image: CP/O #Image: COrder InstructionOO1Order DateCImage: C11Order DateCImage: C123456Oper TypeRImage: C1Oper IDRYYYYYY                                                                                                    |                       |        |                                 |          |  |  |  |  |  |  |
| New Spel         C         Image         C           New Type         C         Image         C           Inh.         C         Image         C           Major Badge         C         1234         1234           Exec Time         C         Image         C           New TA # or Order ID         C         Image         C           (7 Char.)         C         Image         C           New BR/Seq. or Order         C         Image         C           ID (Cont.)         C         Image         C           New Com-1         C         Image         C           New Com-2         C         Image         C           Contra Badge         C         Image         C           Rev         C         *         *           Acct. Type         C         Image         Image           P/O #         Image         Image         Image         Image           P/O Tot         Image         Image         Image         Image         Image           P/O Tot         Image         Image         Image         Image         Image         Image           P/O Tot         Image </td <td></td> <td></td> <td>XYZ</td> <td>XYZ</td>                                                                                                    |                       |        | XYZ                             | XYZ      |  |  |  |  |  |  |
| New TypeCImage CInh.CImage CMajor BadgeC1234Exec TimeCNew .TA # or Order IDC(7 Char.)Image CNew BR/Seq. or OrderCID (Cont.)Image CNew Com-1CNew Com-2CContra BadgeCRevCAcct. TypeCEnter TimeImage CDK/StampCP/O TotImage CP/O TotImage COrder Instruction0I1Order DateCImage C123456Oper TypeRI1Oper IDR<                                                                                                    |                       |        |                                 |          |  |  |  |  |  |  |
| Inh.CImage of the second second secon |                       |        |                                 |          |  |  |  |  |  |  |
| Major BadgeC1234Exec TimeC1234Exec TimeC1234New TA # or Order IDC $(7 \operatorname{Char.})$ $(7 \operatorname{Char.})$ New BR/Seq. or OrderC $(7 \operatorname{Char.})$ $(7 \operatorname{Char.})$ New Com-1C $(7 \operatorname{Char.})$ $(7 \operatorname{Char.})$ New Com-1C $(7 \operatorname{Char.})$ $(7 \operatorname{Char.})$ New Com-1C $(7 \operatorname{Char.})$ $(7 \operatorname{Char.})$ New Com-1C $(7 \operatorname{Char.})$ $(7 \operatorname{Char.})$ New Com-2C $(7 \operatorname{Char.})$ $(7 \operatorname{Char.})$ Contra BadgeC $(7 \operatorname{Char.})$ $(7 \operatorname{Char.})$ RevC $(8 \operatorname{Char.})$ $(8 \operatorname{Char.})$ DKorn-2C $(7 \operatorname{Char.})$ $(7 \operatorname{Char.})$ Contra BadgeC $(7 \operatorname{Char.})$ $(7 \operatorname{Char.})$ RevC $(8 \operatorname{Char.})$ $(8 \operatorname{Char.})$ Difference $(7 \operatorname{Char.})$ $(7 \operatorname{Char.})$ $(7 \operatorname{Char.})$ RevC $(8 \operatorname{Char.})$ $(8 \operatorname{Char.})$ Order Time $(7 \operatorname{Char.})$ $(7 \operatorname{Char.})$ $(7 \operatorname{Char.})$ Difference $(7 \operatorname{Char.})$ $(7 \operatorname{Char.})$ $(7 \operatorname{Char.})$ Difference $(7 \operatorname{Char.})$ $(7 \operatorname{Char.})$ $(7 \operatorname{Char.})$ Difference $(7 \operatorname{Char.})$ $(7 \operatorname{Char.})$ $(7 \operatorname{Char.})$ Difference $(7 \operatorname{Char.})$ $(7 \operatorname{Char.})$ $(7 \operatorname{Char.})$ Difference $(7 \operatorname{Char.})$ $(7 \operatorname{Char.})$ $(7 \operatorname{Char.})$ Difference $(7 \operatorname{Char.})$ $(7 \operatorname{Char.})$ $(7 \operatorname{Char.})$ Difference <td></td> <td></td> <td></td> <td></td>                                                                                                    |                       |        |                                 |          |  |  |  |  |  |  |
| Exec TimeCImage: constraint of the system of the system of the sy |                       |        |                                 |          |  |  |  |  |  |  |
| New .TA # or Order ID<br>(7 Char.)CImage: constraint of the second second secon |                       |        | 1234                            | 1234     |  |  |  |  |  |  |
| $ \begin{array}{c c c c c c c } \hline (7 \ Char.) & & & & & & & & & & & & & & & & & & &$                                                                                                    |                       |        |                                 |          |  |  |  |  |  |  |
| New BR/Seq. or Order<br>ID (Cont.)C $\hfill \ \ \ \ \ \ \ \ \ \ \ \ \ \ \ \ \ \ $                                                                                                    | New .TA # or Order ID | С      |                                 |          |  |  |  |  |  |  |
| ID (Cont.)ID (Cont.)ID (Cont.)ID (Cont.)New Com-1CInternational Control Contro                                              |                       |        |                                 |          |  |  |  |  |  |  |
| New Com-1         C         Image Component           New Com-2         C         Image Component         Image Component           Contra Badge         C         Image Component         Image Component         Image Component           Rev         C         *         *         Image Component         Image Component <t< td=""><td></td><td>C</td><td></td><td></td></t<>                                                                                                    |                       | C      |                                 |          |  |  |  |  |  |  |
| New Com-2CImageContra BadgeCImageRevC*Acct. TypeCImageEnter TimeImageImageImageImageImageDK/StampCImageP/O #ImageImageP/O TotImageImageOrder InstructionO1Order DateC1940823Report Link IDC123456Oper TypeR1Oper IDRYYYYYYYYY                                                                                                    |                       |        |                                 |          |  |  |  |  |  |  |
| Contra BadgeC $\sim$ RevC**Acct. TypeCEnter Time $\checkmark$ DK/StampCDK/StampCP/O # $\checkmark$ P/O Tot $\checkmark$ Order InstructionO1Order DateC1940823Report Link IDC123456Oper TypeR1Oper IDRYYYYYYYYY                                                                                                    |                       |        |                                 |          |  |  |  |  |  |  |
| RevC*Acct. TypeCEnter TimeImage: CDK/StampCCP/O #Image: CP/O TotImage: COrder InstructionOO1Order DateCC1940823Report Link IDCC123456Oper TypeRRYYYYYY                                                                                                    | New Com-2             |        |                                 |          |  |  |  |  |  |  |
| RevC*Acct. TypeCEnter TimeImage: CDK/StampCP/O #Image: CP/O TotImage: COrder InstructionOO1Order DateCC1940823Report Link IDCI23456123456Oper TypeRI1Oper IDRYYYYYY                                                                                                    | Contra Badge          |        |                                 |          |  |  |  |  |  |  |
| Enter TimeImage: ConstructionImage: ConstructionImage: ConstructionP/O TotImage: ConstructionImage: ConstructionImage: ConstructionOrder InstructionImage: ConstructionImage: Image: ConstructionImage: Image: ConstructionOrder DateConstructionImage: ConstructionImage: Image: ConstructionOrder DateConstructionImage: Image: ConstructionImage: Image: Image: ConstructionOrder DateConstructionImage: Image: Image: ConstructionImage: Image: Image                                                                                                    | Rev                   | С      | *                               | *        |  |  |  |  |  |  |
| Enter TimeImage: ConstructionImage: ConstructionImage: ConstructionP/O TotImage: ConstructionImage: ConstructionImage: ConstructionOrder InstructionImage: ConstructionImage: Image: ConstructionImage: Image: ConstructionOrder DateConstructionImage: ConstructionImage: Image: ConstructionOrder DateConstructionImage: Image: ConstructionImage: Image: Image: ConstructionOrder DateConstructionImage: Image: Image: ConstructionImage: Image: Image                                                                                                    | Acct. Type            | С      |                                 |          |  |  |  |  |  |  |
| DK/Stamp         C         Image: Construction           P/O #         Image: Construction         Image: Construction         Image: Const                                                                                                    |                       |        |                                 |          |  |  |  |  |  |  |
| P/O #         Image: Marcon Content         Image: Marcon Content         Image: Marcon Conten         Image: Marco                                                                                                    |                       |        |                                 |          |  |  |  |  |  |  |
| P/O Tot         Image: Marcological system         Image: Marcological system         Image: Marcologica                                                                                                    |                       |        |                                 |          |  |  |  |  |  |  |
| Order Instruction         O         1         1           Order Date         C         1940823         1940823           Report Link ID         C         123456         123456           Oper Type         R         1         1           Oper ID         R         YYY         YYY                                                                                                    |                       |        |                                 |          |  |  |  |  |  |  |
| Order Date         C         1940823         1940823           Report Link ID         C         123456         123456           Oper Type         R         1         1           Oper ID         R         YYY         YYY                                                                                                    |                       |        | 1                               | 1        |  |  |  |  |  |  |
| Report Link ID         C         123456         123456           Oper Type         R         1         1           Oper ID         R         YYY         YYY                                                                                                    |                       |        |                                 | 1940823  |  |  |  |  |  |  |
| Oper Type         R         1         1           Oper ID         R         YYY         YYY                                                                                                    |                       |        |                                 |          |  |  |  |  |  |  |
| Oper ID R YYY YYY                                                                                                    |                       |        |                                 |          |  |  |  |  |  |  |
|                                                                                                    |                       |        |                                 |          |  |  |  |  |  |  |
|                                                                                                    | Oper Name             | 0      | Yellow                          | Yellow   |  |  |  |  |  |  |

# **Trade Reconciliation Files**

NYSE Equity OCS® Uncompared/Advisory File

NYSE Equity Step Out Unaffirmed/Alert File

400 Byte Format

# Exhibit A

# **Document Information**

The following chart lists all versions of the document.

#### Document History

|         |          | Pages    |                                                                                                    |
|---------|----------|----------|----------------------------------------------------------------------------------------------------|
| Version | Date     | Affected | Changes                                                                                                    |
| 4.5     | 02/17/05 | 29, 30   | <ul> <li>Changed of field name definition for (Position 235-235) to Special Trade or Step In/Step Out Indicator, previously Special Trade</li> </ul>                                                  |
|         |          |          | <ul> <li>Changed of field name definition for (Position 281-295) to Firm Branch-Sequence or Order ID, previously only Firm Branch ID/Sequence Number.</li> </ul>                                      |
|         |          |          | <ul> <li>Change of Comments field Value definition<br/>(position 336-337) to Spaces, DK (If Equity),<br/>RJ, RR,RC (If Step Out), previously Spaces,<br/>DK (If Equity), RJ (If Step Out).</li> </ul> |
|         |          |          | <ul> <li>Change of Comments field Value definition<br/>(position 338-338) to Blank, "R", "C".<br/>Previously, Blank, "R".</li> </ul>                                                                  |
|         |          |          | - Change of field definition (position 378-383) to Order Date, previously spaces.                                                                                                    |
|         |          |          | <ul> <li>Change of field definition (position 384-389)<br/>to Report Link ID, previously spaces.</li> </ul>                                                                                           |
| 4.5.1   | 04/14/05 | 30       | <ul> <li>Change of field definition (position 390 –<br/>393) Introducing Badge/Send-to-Broker to,<br/>previously spaces.</li> </ul>                                                                   |
|         |          |          | <ul> <li>Change of field definition (position 394 - 397) Bill- To-Badge , previously spaces.</li> </ul>                                                                                               |
|         |          |          | - Change of field definition (position 398- 398)<br>Order Instruction, previously spaces.                                                                                                    |

| OCS Trade Reconcil                                                                                                    | iation File                                   | es       |          |                                               | Detail                                                    |
|----------------------------------------------------------------------------------------------------|-----------------------------------------------|----------|----------|-----------------------------------------------|-----------------------------------------------------------|
| Autoroute ID's:<br>NYSE Uncompared//<br><i>Production:</i><br><u>Test:</u><br><u>SOS Unaffirm</u><br><u>Production:</u><br>Test: 069809 | 06010984<br>06980984<br>ned/Alert<br>06010983 | file:    |          | Record Length: 400<br>Revised: April 14, 2005 |                                                           |
| Description                                                                                                    | Length                                        | Start    | End      | Туре                                          | Comments                                                  |
| PARTIES DATA                                                                                                    |                                               |          |          |                                               |                                                           |
| Major Clearing Firm                                                                                                    | 4 4                                           | 1        | 4        | A/N<br>A/N                                    | NYSE Clearing Firm Alpha (Give-up)<br>N/A                 |
| 66 66<br>66 66                                                                                                    | 4                                             | 9<br>13  | 12<br>16 | A/N<br>A/N                                    | N/A<br>NSCC Clearing Number                               |
| ""<br>Major Executing Broker                                                                                                    | 11<br>4                                       | 17<br>28 | 27<br>31 | A/N<br>A/N                                    | N/A<br>NYSE Badge Number or (FAO if Step Out)             |
| "                                                                                                    | 4<br>11                                       | 32<br>36 | 35<br>46 | A/N<br>A/N                                    | N/A<br>N/A                                                |
| Major Entering Broker/<br>Submitting Firm                                                                                               | 4                                             | 47       | 50       | A/N                                           | NYSE Entering Firm Mnemonic                               |
| Introducing<br>Badge/Send To Broker                                                                                                    | 4                                             | 51       | 54       | A/N                                           | N/A<br>For DTCC usage on corresponding compared<br>output |
| ""                                                                                                    | 3                                             | 55       | 57       | A/N                                           | N/Å                                                       |
| Contra Clearing Firm                                                                                                    | 4                                             | 58       | 61       | A/N                                           | NYSE Clearing Firm Alpha (Give-up)                        |
| "                                                                                                    | 4                                             | 62       | 65       | A/N                                           | N/A                                                       |
| "                                                                                                    | 4                                             | 66       | 69       | A/N                                           | N/A                                                       |
| "                                                                                                    | 4                                             | 70       | 73       | A/N                                           | NSCC Clearing Number                                      |
| ""                                                                                                    | 11                                            | 74       | 84       | A/N                                           | N/A                                                       |
| Contra Executing<br>Broker                                                                                                    | 4                                             | 85       | 88       | A/N                                           | NYSE Badge Number or (FAO if Step Out)                    |
| ""                                                                                                    | 4                                             | 89       | 92       |                                               | N/A                                                       |
| ""                                                                                                    | 11                                            | 93       | 103      | A/N                                           | N/A                                                       |
| Order Capacity                                                                                                    | 1                                             | 104      | 104      | A/N                                           | NYSE Account Type<br>(N/A If Step Out)                    |
| MARKET DATA                                                                                                    |                                               |          |          |                                               |                                                           |
| Originating Market<br>/Trade Source                                                                                                    | 4                                             | 105      | 108      | A/N                                           | XNYS = NYSE                                               |
| Last Market System                                                                                                    | 4                                             | 109      | 112      | A/N                                           | O = OCS<br>S = SOS (Step Out)                             |
| Last Market Match                                                                                                    | 2                                             | 113      | 114      | A/N                                           | N/A                                                       |

| Description            | Length | Start | End | Туре  | Comments                                        |
|------------------------|--------|-------|-----|-------|-------------------------------------------------|
| SECURITY DATA          |        |       |     |       |                                                 |
|                        |        |       |     |       |                                                 |
| Security ID            | 9      | 115   | 123 | A/N   | CUSIP                                           |
| Future Use             | 1      | 124   | 124 | A/N   | Constant = 1                                    |
| Security ID Symbol     | 15     | 125   | 139 | A/N   | Listed Security Symbol                          |
| Security ID ISIN       | 12     | 140   | 151 | A/N   | N/A                                             |
| Security Type          | 6      | 152   | 157 | A/N   | N/A                                             |
| DEAL DATA              |        |       |     |       |                                                 |
|                        |        |       |     |       |                                                 |
| Trade Status           | 1      | 158   | 158 | A/N   | U = Uncompared/Unaffirmed                       |
|                        |        |       |     |       | A = Advisory/Alert                              |
| Side                   | 1      | 159   | 159 | A/N   | 1 = Buy                                         |
|                        |        |       |     |       | 2 = Sell                                        |
| Last Shares            | 11     | 160   | 170 | N     | Share Quantity                                  |
| Odd-lot                | 1      | 171   | 171 | A/N   | 0 = Round-lot                                   |
|                        |        |       |     |       | 1 = Odd-lot                                     |
|                        |        |       |     |       | 2 = Partial Round-lot                           |
|                        | 1.0    |       |     |       | (Blank if Step Out)                             |
| Last Price             | 12     | 172   | 183 | N     | 12 Digits – Use Last Price Decimal Indicator to |
|                        |        | 10.1  | 101 |       | determine decimal position                      |
| Last Price Decimal     | 1      | 184   | 184 | A/N   | 0 = No decimal Positions                        |
| Indicator              |        |       |     |       | 1 = 1 Decimal Position                          |
|                        |        |       |     |       | 2 = 2 Decimals<br>3 = 3 Decimals                |
|                        |        |       |     |       |                                                 |
|                        |        |       |     |       | 4 = 4 Decimals                                  |
|                        |        |       |     |       | 5 = 5 Decimals<br>6 = 6 Decimals (If Step Out)  |
|                        |        |       |     |       | 7 = 7 Decimals (if Step Out)                    |
|                        |        |       |     |       | 8 = 8 Decimals                                  |
|                        |        |       |     |       | 9 = 9 Decimals                                  |
|                        |        |       |     |       | A = 10 Decimals                                 |
|                        |        |       |     |       | B = 11 Decimals                                 |
|                        |        |       |     |       | C = 12 Decimals                                 |
| Principal Trade Amount | 16     | 185   | 200 | N     | 2 Decimal Positions                             |
| Currency               | 3      | 201   | 203 | A/N   | USD = US Dollars                                |
| Transaction Time       | 6      | 204   | 209 | A/N   | Time of Execution                               |
|                        | Ŭ      |       | 200 | ,,,,, | HHMMSS (Military)                               |
|                        |        |       |     |       | (N/A If Step out)                               |
| Order Time             | 6      | 210   | 215 | A/N   | N/A                                             |
| Trade Type             | 1      | 216   | 216 | A/N   | N/A                                             |
| Trade Date             | 8      | 217   | 224 | A/N   | CCYYMMDD                                        |

| Description                           | Length | Start | End | Туре | Comments                                 |
|---------------------------------------|--------|-------|-----|------|------------------------------------------|
| SETTLEMENT DATA                       |        |       |     |      |                                          |
| Settlement Date                       | 8      | 225   | 232 | A/N  | N/A                                      |
| When and if Issued                    | 1      | 233   | 232 | A/N  | 0 = Regular Way                          |
|                                       | 1      | 233   | 233 | AVIN | 1 = When and if Issued                   |
| Netting Indicator                     | 1      | 234   | 234 | A/N  | N/A                                      |
| Special Trade or                      | 1      | 235   | 235 | A/N  | (If NYSE Equity)                         |
| Step In/ Step Out Ind                 |        |       |     |      | E = Ex Clearing                          |
|                                       |        |       |     |      | X = Special Trade                        |
|                                       |        |       |     |      | Blank Otherwise                          |
|                                       |        |       |     |      | (If Step-IN/Out)                         |
|                                       |        |       |     |      | I= Step In                               |
|                                       |        |       |     |      | O=Step Out                               |
|                                       |        |       |     |      | Blank Otherwise                          |
| Settlement Type                       | 3      | 236   | 238 | A/N  | Blank = Regular Way                      |
|                                       |        |       |     |      | CA = Cash                                |
|                                       |        |       |     |      | ND = Next Day                            |
|                                       |        |       |     |      | ### = Delayed Delivery (Seller's Option) |
|                                       |        |       |     |      | number of business days up to 180        |
|                                       |        |       |     |      | (N/A If Step Out)                        |
| Settlement Location                   | 2      | 239   | 240 | A/N  | N/A                                      |
| Accrued Interest Amount               |        | 241   | 249 | N    | N/A                                      |
| Net Settlement Money                  | 16     | 250   | 265 | N    | N/A                                      |
| TRADE ID'S /<br>ORIGINATING<br>MARKET |        |       |     |      |                                          |
| Executing ID                          | 15     | 266   | 280 | A/N  | OCS Control Number                       |
| 3                                     |        |       |     |      | First character defines input mode:      |
|                                       |        |       |     |      | 1 = SOS                                  |
|                                       |        |       |     |      | 3 = OCS FALL BACK                        |
|                                       |        |       |     |      | 5 = OCS MQM                              |
|                                       |        |       |     |      | 8 = OCS BBSS/CMS                         |
|                                       |        |       |     |      | 9 = OCS Terminal                         |
| Order ID                              | 15     | 281   | 295 | A/N  | Firm Branch ID/Sequence Number           |
|                                       | -      |       |     |      | or Fesc Order ID (N/A If Step Out)       |
| Secondary Order ID                    | 15     | 296   | 310 | A/N  | N/A                                      |
| Client Order ID                       | 15     | 311   | 325 | A/N  | N/A                                      |
| Turnaround Number                     | 9      | 326   | 334 | A/N  | SDOT Trade Reference Number              |
|                                       |        | -     | -   |      | (N/A If Step Out)                        |

| Description                | Length | Start | End  | Туре | Comments                                                                                                    |
|----------------------------|--------|-------|------|------|----------------------------------------------------------------------------------------------------|
| CONTROL DATA               | Length | Otart | LIIG | турс | ooninents                                                                                                    |
| CONTROL DATA               |        |       |      |      |                                                                                                    |
| Accepted/Rejected          | 1      | 335   | 335  | A/N  | 0 = Accepted                                                                                                    |
| NSCC Reject Codes          | 2      | 336   | 337  | A/N  | Spaces = Not DK'd or Rejected<br>DK = Don't Know by Contra Firm<br>(If NYSE Equity)<br>RJ = Rejected by Contra Firm<br>(or "DKed" by Contra)<br>RR = Rejected Reversal<br>RC = Rejected Correction or Space<br>(If Step Out) |
| Reversal/Correction        | 1      | 338   | 338  | A/N  | Blank = Original Trade<br>R = Reversal Indicator<br>C = Correction Indicator                                                                                                    |
| MARKET SPECIFIC<br>DETAILS |        |       |      |      |                                                                                                    |
| Redefined Area             | 30     | 339   | 368  |      | For Market Use                                                                                                    |
|                            |        |       |      |      |                                                                                                    |
| NYSE Fields:               |        |       |      |      |                                                                                                    |
| OCS Comments 1             | 10     | 339   | 348  | A/N  | Knows Quantity (Related Compared) or Free<br>Form Comments                                                                                                    |
| OCS Comments 2             | 15     | 349   | 363  | A/N  | Free Form Comments<br>If Step Out, than OCS Comments 1 & 2 (339-<br>363) will be used for Free Form Comments                                                                                                    |
| ADOT Execution             | 1      | 364   | 364  | A/N  | N/A                                                                                                    |
| CAP ORDER Execution        | 1      | 365   | 365  | A/N  | N/A                                                                                                    |
| NX Execution               | 1      | 366   | 366  | A/N  | N/A                                                                                                    |
| Xpress Execution           | 1      | 367   | 367  | A/N  | N/A                                                                                                    |
| Inhibitor                  | 1      | 368   | 368  | A/N  | I = Specialist Inhibitor<br>Blank Otherwise                                                                                                    |
| Agency Identification      | 3      | 369   | 371  | A/N  | BBSS ID (N/A if Step Out)                                                                                                    |
| OCS Entry Time             | 6      | 372   | 377  | Ν    | HHMMSS (Military Time)                                                                                                    |
| Order Date                 | 6      | 378   | 383  | A/N  | YYMMDD<br>Order date associated with Order ID                                                                                                    |
| Report Link ID             | 6      | 384   | 389  | A/N  | Report Link ID, required on e-Quote executions<br>against the omnibus account of LMT/0789.                                                                                                    |
| Bill-To-Broker             | 4      | 394   | 397  | A/N  | N/A<br>For DTCC usage on corresponding compared<br>output                                                                                                    |
| Order Instruction          | 1      | 398   | 398  | A/N  | 1= Buy<br>2= Sell<br>3= Sell short<br>4= Sell Short Exempt<br>5= Buy minus<br>6= Sell Plus                                                                                                    |
| FUTURE USE                 |        |       |      |      |                                                                                                    |
| Future Use                 | 2      | 399   | 400  |      |                                                                                                    |

# The NYSE OCS® Equity MQM **Detail Message Format** Version 1.4 Exhibit B

## **Document Information**

The following chart lists all versions of the document.

#### Document History

| Version | Date       | Pages<br>Affected | Changes                                                                                                    |
|---------|------------|-------------------|----------------------------------------------------------------------------------------------------|
| 1.0     | 9/11/00    | All               | Initial Draft                                                                                                    |
| 1.1     | 4/24/01    | All               | <ul> <li>Change of field definition (position 55-58) to<br/>Entering Firm Mnemonic, previously spaces</li> <li>Change of field definition (position 129-132)<br/>to New Entering Firm Mnemonic, previously<br/>spaces</li> <li>Change of field definition (position 29-32) to<br/>BBSS Booth Agency ID</li> </ul>                                                                                                    |
| 1.2     | 05/23/03   | All               | Removal of obsolete OCS products                                                                                                    |
| 1.3     | 02/17/2005 | 34, 36            | <ul> <li>Changed of field name definition for<br/>(position 194-199) to TA-Number or Order<br/>ID, Previously only TA number.</li> <li>Changed of field name definition for<br/>(position 202-208) to Branch-Sequence or<br/>Order ID, previously only Branch-Sequence.</li> <li>Change of Field definition (position 259-<br/>259) to MQM-Order-Instruction.</li> <li>Change of field definition (position 260-265)<br/>to Order Date, previously spaces.</li> <li>Change of field definition (position 266-271)<br/>to Report Link ID, previously spaces.</li> </ul> |
| 1.4     | 05/05/2006 | 35                | <ul> <li>Removal of obsolete OCS product (ROC<br/>File) from Field Values section (Position<br/>114-114)</li> <li>Corrected Control Number Unique<br/>(Position 115-121)</li> <li>Corrected Field Value Definition for<br/>OCS Sequence Number. (Position 023-<br/>028)</li> </ul>                                                                                                    |

# OCS Equity Interactive Submission Formats

|                    | Position | Field Name       | Format | Field Values                                                                                                    |
|--------------------|----------|------------------|--------|----------------------------------------------------------------------------------------------------|
| COMMON-SECTION-ONE | 001-004  | SYSTEM-ID        | X(04)  | MQM<br>QTCQ'= NYSE Equity                                                                                                    |
|                    | 005-005  | ORIG-OR-RESENT   | X(01)  | C = Orig. Transmission<br>R = Resend to Firm<br>• OCS populates this field.                                                                                                    |
|                    | 006-006  | RECID            | X(01)  | Record ID $A = OCS$ to Init-Firm (Unsolicited) $F = OCS$ to Other-Firm(Unsolicited) $B = Firm$ to OCS $D = OCS$ to Firm (Solicited) $E = OCS$ to Other-Firm (Unsolicited)                                                                             |
|                    | 007-007  | ACTION-CODE      | X(01)  | 1 = Add<br>2 = Chg Uncompared<br>3 = Delete <sub>1</sub><br>4 = Change Advisory<br>S = OCS Req Resend<br>R = CPU Req Resend<br>T = Send Queued Msgs                                                                                                   |
|                    | 008-008  | STATUS           | X(01)  | Space on ADD<br>A = Accept1<br>E = Error1<br>• See Exhibit E (Error Codes)                                                                                                    |
|                    | 009-010  | ERR-CODE         | X(02)  | <ul> <li>Error Codes</li> <li>See Exhibit E (Error Codes)</li> </ul>                                                                                                    |
|                    | 011-022  | FIRM-SEQ         | X(12)  | <ul> <li>User Sequence Number<br/>Unique Firm Seq. Num. (Populated by<br/>Firm)</li> <li>The Firm Sequence number is<br/>populated by the Firms and must be<br/>unique. This number is also used to<br/>by OCS to identify duplicate adds.</li> </ul> |
|                    | 023-028  | OCS-SEQ          | X(06)  | <ul> <li>OCS Sequence Number<br/>Unique OCS Seq. Num. (Populated by<br/>OCS)</li> <li>The number is populated by OCS on a<br/>Firm by Firm basis.</li> </ul>                                                                                          |
|                    | 029-032  | TERM-ID/BOOTH-ID | X(04)  | Terminal ID or BBSS Booth Agency ID                                                                                                    |
|                    | 033-033  | FILLER           | X(01)  | Spaces                                                                                                    |
|                    | 034-034  | ORIGINATOR-ID    | X(01)  | 0 = Booth (MQM)<br>1 = Firm (MQM)                                                                                                    |
|                    | 035-035  | ROUTE-SOLIC-IND  | X(01)  | Method - How OCS will send the Solicit-<br>Response to Firm:<br>6 = Via LU6.2<br>Q = Via MQM<br>Space = As Input-Method                                                                                                    |
|                    | 036-040  | FILLER           | X(05)  | Spaces                                                                                                    |
|                    | 041-041  | LAYOUT-VERSION   | X(01)  | LU6.2 Rec. Layout Version<br>1 = Expanded Layout                                                                                                    |

|                                    | Position | Field Name         | Format | Field Values                                            |
|------------------------------------|----------|--------------------|--------|---------------------------------------------------------|
|                                    | 042-045  | MAJOR-FIRM         | X(04)  | Valid NYSE Clrg Firm Alpha or<br>Number                 |
|                                    | 046-046  | FILLER             | X(01)  | Spaces                                                  |
|                                    | 047-047  | MILLENIUM-IND      | X(01)  | Constant 2                                              |
|                                    | 017 017  |                    | 11(01) | Century Date                                            |
|                                    | 048-053  | TRADE-DATE         | X(06)  | YYMMDD                                                  |
|                                    | 010 055  |                    | 11(00) | Business Day                                            |
|                                    | 054-054  | BUY-SELL-IND       | X(01)  | B = BOT                                                 |
|                                    |          |                    |        | S = SOLD                                                |
|                                    | 055-058  | ENTERING-FIRM      | X(04)  | Entering Firm Alpha                                     |
|                                    | 059-069  | SYMBOL             | X(11)  | Valid NYSE Symbol.                                      |
|                                    |          |                    | ~ /    | • No spaces, compressed, no special                     |
|                                    |          |                    |        | characters.                                             |
|                                    | 070-072  | FILLER             | X(03)  | Spaces                                                  |
|                                    | 073-084  | PRICE              | 9(12)  | Decimal Format: 12 positions Price                      |
|                                    |          |                    |        | (floating decimal-place indicated by Price-Code field). |
|                                    | 085-085  | PRICE-CODE         | X(01)  | 0 = No decimal Positions                                |
|                                    | 005-005  | TRICL-CODE         | A(01)  | 1 = 1 Decimal Position                                  |
| Z                                  |          |                    |        | 2 = 2 Decimals                                          |
| EQUITY-KEY-SECTION                 |          |                    |        | 3 = 3 Decimals                                          |
| EC                                 |          |                    |        | 4 = 4 Decimals                                          |
| ₹-S                                |          |                    |        | 5 = 5 Decimals                                          |
| Œ                                  |          |                    |        | 6 = 6 Decimals                                          |
| Y-F                                |          |                    |        | 7 = 7 Decimals                                          |
| JIT                                |          |                    |        | 8 = 8 Decimals                                          |
| iQt                                |          |                    |        | 9 = 9 Decimals                                          |
| щ                                  |          |                    |        | A = 10 Decimals                                         |
|                                    |          |                    |        | B = 11 Decimals                                         |
|                                    |          |                    |        | C = 12 Decimals                                         |
|                                    | 086-089  | CONTRA-FIRM        | X(04)  | Valid NYSE Clrg Firm Alpha or                           |
|                                    |          |                    |        | Number                                                  |
|                                    | 090-092  | FILLER             | X(03)  | Spaces                                                  |
|                                    | 093-101  | QUANTITY           | 9(09)  | Shares Executed                                         |
|                                    |          |                    |        | Ex: 1 to 999,999,999                                    |
|                                    |          |                    |        | • This number of shares per                             |
|                                    |          |                    |        | transaction.                                            |
|                                    | 102-102  | SPECIAL-TRADE-IND  | X(01)  | Space = Non-Special                                     |
|                                    |          |                    |        | X = Special Trade                                       |
|                                    | 102 105  |                    | N/(02) | E = Ex-Clearing Trade                                   |
|                                    | 103-105  | TRADE-TYPE         | X(03)  | Space = Regular Way                                     |
|                                    |          |                    |        | CA = Cash<br>ND = Next Day                              |
|                                    |          |                    |        | 10D = Next Day<br>1002 - 180 = #  of Days               |
|                                    |          |                    |        | <ul> <li>The method of settlement used to</li> </ul>    |
|                                    |          |                    |        | • The method of settlement used to clear the trade.     |
|                                    | 106-113  | FILLER             | X(08)  | Spaces                                                  |
|                                    |          |                    |        | *                                                       |
|                                    | 114-114  | CONTROL-NUM-PREFIX | X(01)  | NYSE EQUITY:                                            |
| CONTROL-<br>NUMBER-<br>SECTION     |          |                    |        | OCS will generate Prefix                                |
| CONTROL<br>NUMBER-<br>SECTION      |          |                    |        | Codes for each product for internal use                 |
| EC N                               |          |                    |        | 5 = MQM                                                 |
| $\mathbf{S} \mathbf{Z} \mathbf{S}$ |          |                    |        | 8 = CMS                                                 |
|                                    |          | 1                  |        | 9 = OCS                                                 |

| P | Position | Field Name | Format | Field Values |
|---|----------|------------|--------|--------------|

| 122-124<br>125-126 | 21 CONTROL-NUM-UNIQUE     | 9(07)          |                                                                                                    |
|--------------------|---------------------------|----------------|----------------------------------------------------------------------------------------------------|
| 125-126            | 24 CONTROL-NUM-JULIAN-DAY | X(03)          |                                                                                                    |
|                    | 26 FILLER                 | X(02)          | Spaces                                                                                                    |
| 114-119            | 19   REQUEST-RESEND-FROM  | X(6)           | Resend From OCS Sequence #                                                                                                    |
| 120-125            | 25 REQUEST-RESEND-TO      | X(6)           | Resend To OCS Sequence #                                                                                                    |
| 126-126<br>127-127 |                           | X(01)<br>X(01) | Spaces<br>Spaces on ADD;                                                                                                    |
|                    |                           |                | Populated on Output;<br>C = Compared<br>U = Uncompared<br>A = Advisory                                                                                                    |
| 128-128            | 28 NEW-BUY-SELL-IND       | X(01)          |                                                                                                    |
| 129-132            | 32 NEW-ENTERING-FIRM      | X(04)          |                                                                                                    |
| 133-143            | 43 NEW-SYMBOL             | X(11)          |                                                                                                    |
| 144-146            | 46 FILLER                 | X(03)          |                                                                                                    |
| 147-158            |                           | X(12)          |                                                                                                    |
| 159-159            |                           | X(01)          |                                                                                                    |
| 160-163            |                           | X(04)          |                                                                                                    |
| 164-166            |                           | X(03)          |                                                                                                    |
| 167-175            |                           | X(09)          |                                                                                                    |
| 176-176            | <i>''</i>                 | X(01)          |                                                                                                    |
| 177-179            |                           | X(03)          |                                                                                                    |
| 180-183            |                           | X(04)          | Valid NYSE Broker # of the executing broker.                                                                                                    |
| 184-187            | 87 CONTRA-BADGE           | X(04)          | Valid NYSE Broker # of the Contra<br>broker.                                                                                                    |
| 188-193            | 93 EXEC-TIME              | X(06)          | <ul><li>HHMMSS (Military Time)</li><li>The Time the trade was executed.</li></ul>                                                                                                    |
| 194-199            | (continued)               | X(06)          | <ul> <li>Optional</li> <li>The Turnaround Number is a unique combination of alpha/numeric values that is appended to each order. This number, assigned by Super Dot, permits the order to be traced through the system.</li> <li>Continuation of Order ID from position 202-208.</li> </ul>                                   |
| 200-201            | 201 FILLER                | X(02)          | Spaces                                                                                                    |
| 202-208            |                           | X(07)          | <ul> <li>Optional</li> <li>Branch/Sequence is a number assigned to the record by the firm.</li> <li>First 7 characters of Order ID, must be identical to the Order ID field required in Rule 123 (e) and Rule 123 (f). If you require additional space for up to a 13 characters Order ID, user positions 194-199.</li> </ul> |
|                    |                           |                |                                                                                                    |

|                               | Position | Field Name    | Format  | Field Values                                       |
|-------------------------------|----------|---------------|---------|----------------------------------------------------|
|                               | 211-211  | INHIBITOR-IND | X(01)   | 'I' = Inhibit Spec Access                          |
|                               |          |               |         | Space = No Inhibitor                               |
|                               |          |               |         | * = Change to Space                                |
|                               | 212-221  | COMMENT-1     | X(10)   | Free form comments use by OCS to                   |
|                               |          |               |         | calculate "Knows Quantity".                        |
|                               | 222-236  | COMMENT-2     | X(15)   | Free form comments for firm use                    |
|                               | 237-237  | REVERSAL-IND  | X(01)   | Space = Non-reversal                               |
|                               |          |               |         | $\mathbf{R} = \mathbf{Reversal}$                   |
|                               |          |               |         | * = Change to Space, or Remove                     |
|                               |          |               |         | Reversal                                           |
|                               | 220,220  |               | TT(0.1) | C = Correction                                     |
|                               | 238-238  | FILLER        | X(01)   | Spaces                                             |
|                               | 239-239  | ACCOUNT-TYPE  | X(01)   | A = Agency                                         |
|                               |          |               |         | B = Short exempt transaction for                   |
|                               |          |               |         | other agency customer accounts                     |
|                               |          |               |         | C = Program trade, non-index                       |
|                               |          |               |         | arbitrage for Member/Member                        |
|                               |          |               |         | Organization<br>D = Program trade, index arbitrage |
|                               |          |               |         | for Member/Member Organization                     |
|                               |          |               |         | E = Registered Equity Market Maker                 |
| ont.                          |          |               |         | trades                                             |
| C<br>Z                        |          |               |         | F = Short exempt transaction for                   |
| Ō                             |          |               |         | proprietary account                                |
| CT                            |          |               |         | H = Short exempt transaction for                   |
| SE                            |          |               |         | account of individual investor                     |
| Ε <b>Υ</b> .                  |          |               |         | I = Individual investor                            |
| NK                            |          |               |         | J = Program trade, index arbitrage for             |
| Į O                           |          |               |         | Individual Customer                                |
| D-N                           |          |               |         | K = Program trade, non-index arbitrage             |
| Η                             |          |               |         | for Individual Customer                            |
| IIQ                           |          |               |         | L = Short exempt transaction for the               |
| MODIFIED-NONKEY-SECTION cont. |          |               |         | account of a market-maker                          |
|                               |          |               |         | M = Program Trade, index arbitrage as              |
|                               |          |               |         | agent for other member                             |
|                               |          |               |         | N = Program Trade, non-index                       |
|                               |          |               |         | arbitrage agent for other member                   |
|                               |          |               |         | O = Competing dealer trades                        |
|                               |          |               |         | P = Principal                                      |
|                               |          |               |         | Q = Error Trade                                    |
|                               |          |               |         | $\vec{R}$ = Competing dealer trades                |
|                               |          |               |         | S = Specialist trades                              |
|                               |          |               |         | T = Competing dealer trades                        |
|                               |          |               |         | U = Program trade, index arbitrage for             |
|                               |          |               |         | Other Agency                                       |
|                               |          |               |         | W = All other orders as agent for other            |
|                               |          |               |         | member                                             |
|                               |          |               |         | X = Short exempt transaction for                   |
|                               |          |               |         | account of unaffiliated member's                   |
|                               |          |               |         | competing market-maker                             |
|                               |          |               |         | Y = Program trade, non-index arbitrage             |
|                               |          |               |         | for Other Agency                                   |
|                               |          |               |         |                                                    |

|                                  | Position | Field Name          | Format | Field Values                                                                                                    |
|----------------------------------|----------|---------------------|--------|----------------------------------------------------------------------------------------------------|
|                                  | 240-245  | TIME-ENTERED-IN-OCS | X(06)  | Spaces on Input<br>Internal OCS Time1                                                                                                    |
|                                  | 246-246  | DK-STAMP-IND        | X(01)  | <ul> <li>K = DK (Don't Know)</li> <li>S = Stamp</li> <li>Space = Not-Applicable</li> <li>The term is applied when one of the parties to a trade indicates an invalid comparison. Stamped in the term for accepting an advisory record (results in a compared trade).</li> </ul> |
| lion                             | 247-248  | PAIRING-SIDE-NUMBER | X(02)  | 'Part of' Record; if first, field = 01; if second, field = 02, etc                                                                                                    |
| MODIFIED-NONKEY-SECTION<br>CONT. | 249-250  | PAIRING-SIDE-TOTAL2 | X(02)  | <ul> <li>'Total' # of Records; if total = 10, all ten records will carry 10 in this field.</li> <li>The pair-off record number will identify the actual number of the record (or message) the user is in the process of receiving.</li> </ul>                                   |
| (FIE                             | 251-254  | COMM-SEND-TO        | X(04)  | For Firm Use (Not displayed on screens)                                                                                                    |
| [[[O                             | 255-258  | COMM-BILL-TO        | X(04)  | For Firm Use (Not displayed on screens)                                                                                                    |
| MC                               | 259-259  | ORDER-INSTRUCTION   | X(01)  | 1= Buy<br>2= Sell<br>3= Sell short<br>4= Sell Short Exempt<br>5= Buy minus<br>6= Sell Plus                                                                                                    |
|                                  | 260-265  | ORDER-DATE          | X(06)  | YYMMDD<br>Order Date associated with Order ID<br>populated in positions 202-208 and 194-<br>199.                                                                                                    |
|                                  | 266-271  | REPORT-LINK ID      | X(06)  | Report Link ID, required on e-Quote executions against the Omnibus Account of LMT/0789.                                                                                                    |
| OA                               | 272-272  | OPER-TYPE           | X(01)  | Always 1 on firm input;<br>2 if Specialist Generated Unsolicited                                                                                                    |
| COMMON-<br>SECTION-TWO           | 273-276  | OPER-ID             | X(04)  | Always FIRM-Alpha on input Initiator<br>of Unsolicited Record on Output                                                                                                    |
| CTI                              | 277-286  | OPER-NAME           | X(10)  | Clearing Firm Name                                                                                                    |
| CC                               | 287-300  | FILLER              | X(13)  | Spaces                                                                                                    |

<sup>&</sup>lt;sup>2</sup> OCS has a feature, which allows the specialist to 'pair-off' one record with multiple records on the opposite side. When this function is performed, the one record is basically broken down into multiple records with the same control number. These multiple records are actually 'quantity', 'contra firm' and 'status' (compared, uncompared) adjustments.

# The NYSE **OCS**® to Firm

## MQM Status Message Format

### STATUS RECORD FOR INTERACTIVE SUBMISSION

Exhibit C

#### Exhibit C

| Field Name          | St. Pos. End Pos. | Length | Туре | Description                                                                                                    |
|---------------------|-------------------|--------|------|----------------------------------------------------------------------------------------------------|
| System ID           | 001 - 004         | 4      | А    | Constant = OCSE                                                                                                    |
| Status Indicator    | 005 - 005         | 1      | А    | N = Not Available                                                                                                    |
|                     |                   |        |      | G = Goodnight                                                                                                    |
| Date Stamp          | 006 - 013         | 8      | A/N  | CCYYMMDD                                                                                                    |
| Time Stamp          | 014 - 019         | 6      | A/N  | HHMMSS                                                                                                    |
| Filler              | 020 - 064         | 45     | А    | Spaces                                                                                                    |
| Message Description | 065 - 104         | 40     | A/N  | If Status Indicator = N;<br>OCS/SOS NOT<br>AVAILABLE FOR INPUT<br>If Status Indicator = G;<br>"GOOD NIGHT, OCS/SOS<br>COMPLETED. " |
| Filler              | 105 - 300         | 196    | А    | Spaces                                                                                                    |

#### OCS TO FIRM STATUS RECORD FOR INTERACTIVE MQM Firms NEW WAY --- used AFTER Elimination of Late-Input:

"NOT AVAILABLE" Message: Is sent to MQM-Firms End-Day daily, at about 7:00PM. "GOOD NIGHT" Message: Is sent to MQM-Firms End-Day daily, at about 7:03PM.

# The NYSE OCS® STEP OUT SERVICE MQM MESSAGE

### FORMATS

Exhibit D

### **Document Information**

The following chart lists all versions of the document.

#### Document History

|         |          | Pages    |                                                                                                    |
|---------|----------|----------|----------------------------------------------------------------------------------------------------|
| Version | Date     | Affected | Changes                                                                                                    |
| 4.5     | 02/17/05 | 29       | <ul> <li>Changed of field name definition for (Position<br/>100-100) to Step- In/Step-Out Indicator,<br/>previously Special Trade.</li> </ul>                                                                                                    |
|         |          |          | - Change of Relative value field definition for<br>(Position 100-100) Step- In/Step Out<br>indicators, previously Space = N/A.                                                                                                    |
|         |          |          | <ul> <li>Changed of field name definition for (position<br/>162-162) for New Step- In/Step Out,<br/>previously New Special Trade.</li> </ul>                                                                                                    |
|         |          |          | - Changed of field name definition for (Position 167-167) to Reversal/Correction,* Indicator, previously Reversal Ind.                                                                                                    |
|         |          |          | <ul> <li>Change of Relative value field definition for<br/>(Position 167-167) Space = non reversal, R =<br/>Reversal, C = Correction, * = change to<br/>space, previously Space = non reversal, R =<br/>Reversal, * = change to space.</li> </ul> |

### **STEP OUT SERVICE MQM MESSAGE FORMATS**

# Detail Message (Input/Output) Format Transmission Length: 300 bytes

| Field Name      | Size/Type | Positions | Relative Values                        |
|-----------------|-----------|-----------|----------------------------------------|
| Product Id      | 004 A/N   | 001-004   | SOSQ = Equity Step-out                 |
| Orig. or Resent | 001 A/N   | 005-005   | C = Original message                   |
|                 |           |           | $\mathbf{R} = \mathbf{Resent}$ to firm |
| Record Id       | 001 A/N   | 006-006   | A = SOS to initiating firm             |
|                 |           |           | B = Firm to SOS                        |
|                 |           |           | D = SOS to firm (solicited)            |
|                 |           |           | E = SOS to firm                        |
|                 |           |           | F = SOS to contra firm                 |
|                 |           |           | (note unsolicited: A, E, F)            |
| Action code     | 001 A/N   | 007-007   | 1 = Add, $2 = Change unaffirmed$ , $3$ |
|                 |           |           | = Delete, 4 $=$ Change alert,          |
|                 |           |           | R = Request re-send                    |
| Message status  | 001 A/N   | 008-008   | A = Accepted, E = Error                |
| Error code      | 002 A/N   | 009-010   | Reference error codes                  |
| Firm Sequence   | 012 A/N   | 011-022   | User Sequence Number                   |
| SOS Sequence    | 006 A/N   | 023-028   | SOS assigned sequence number           |
|                 |           |           | (used to request re-send)              |
| Term Id         | 004 A/N   | 029-032   | Terminal Id (or user id)               |
| Filler          | 009 A/N   | 033-041   | Spaces                                 |
| Major Firm      | 004 A/N   | 042-045   | NYSE Clearing firm                     |
|                 |           |           | (accepts alpha or number)              |
| Millennium Id   | 001 N     | 046-046   | 2 = 2000                               |
| Trade Date      | 006 N     | 047-052   | YYMMDD                                 |
| Side indicator  | 001 A/N   | 053-053   | B = Bot, S = Sold                      |
| Symbol          | 011 A/N   | 054-064   | Listed Security Symbol                 |
| Net-money       | 011 N     | 065-075   | Money value:                           |
| -               |           |           | First 9 digits = whole dollar          |
|                 |           |           | Last 2 digits = cents                  |
| Price           | 011 N     | 076-086   | Price value:                           |
|                 |           |           | First 5 digits = whole dollar          |
|                 |           |           | Last 6 digits = decimal value          |
| Contra firm     | 004 A/N   | 087-090   | NYSE Clearing firm                     |
|                 |           |           | (accepts alpha or number)              |

Continued on next page

### Detail Message (Input/Output) Format, Continued

| Field Name         | Size/Type | Positions | Relative Values                             |
|--------------------|-----------|-----------|---------------------------------------------|
| Quantity           | 009 N     | 091-099   | Shares 1-999,999,999                        |
| Step- In/Step-Out  | 001 A/N   | 100-100   | Space = $N/A$                               |
| Indicator          |           |           | I = Step In, $O = $ Step Out                |
| Cntr Num Prefix    | 001 A/N   | 101-101   | 1 = SOS Prefix, converts to 9 when          |
|                    |           |           | sent to NSCC                                |
| Control Number     | 007 N     | 102-108   | SOS assigned control number                 |
| Cntr Julian Date   | 003 N     | 109-111   | Julian Date                                 |
| Filler             | 002 A/N   | 112-113   | Spaces (internal use)                       |
| Request Re-send    |           |           | Redefines control number fields             |
| Re-send From       | 006 N     | 101-106   | From SOS Sequence number                    |
| Re-send To         | 006 N     | 107-112   | To SOS Sequence number                      |
| Filler             | 001 A/N   | 113-113   | Space                                       |
| CUA Indicator      | 001 A/N   | 114-114   | C = Affirmed, U = Unaffirmed, A             |
|                    |           |           | = Alert. Spaces on add, populated           |
|                    |           |           | on output.                                  |
| New Side Ind       | 001 A/N   | 115-115   |                                             |
| New Symbol         | 011 A/N   | 116-126   |                                             |
| New Net Money      | 011 N     | 127-137   |                                             |
| New Price          | 011 N     | 138-148   |                                             |
| New Contra firm    | 004 A/N   | 149-152   |                                             |
| New Quantity       | 009 N     | 153-161   |                                             |
| New Step- In/Step- | 001 A/N   | 162-162   | I = Step In, $O = $ Step Out, Space         |
| Out                |           |           | *= Change to Space                          |
| For Account of     | 004 A/N   | 163-166   | Account of information                      |
| Reversal/          | 001 A/N   | 167-167   | Space = non reversal, $R = Reversal$ ,      |
| Correction Ind, *  |           |           | $\hat{C}$ = Correction, * = change to space |
|                    |           |           |                                             |
| Comments           | 020 A/N   | 168-187   | For firm use                                |
| Contra For         | 004 A/N   | 188-191   |                                             |
| Account of         |           |           |                                             |
| Entry Time         | 006 A/N   | 192-197   | Internal SOS Time                           |
| Filler             | 015 A/N   | 198-212   | Spaces                                      |
| RJ/STP Ind         | 001 A/N   | 213-213   | Space = not applicable, $J = Reject$        |
|                    |           |           | alert, $A = $ Stamp alert                   |
| Filler             | 012 A/N   | 214-225   | Spaces                                      |
| Operator Type      | 001 A/N   | 226-226   | 1 = Clearing firm                           |
| Operator Id        | 004 A/N   | 227-230   | Always Major Firm Alpha                     |
| Operator name      | 010 A/N   | 231-240   | User name                                   |
| Operator suffix    | 003 A/N   | 241-243   |                                             |
| Filler             | 053 A/N   | 244-296   | Spaces                                      |
| Internal submit    | 004 A/N   | 297-300   | TO BE SET BY SOS ONLY                       |
|                    |           |           | System Status Message:                      |

## The NYSE **OCS**® MQM Errors Codes

### Exhibit E

(Note: Error Codes populated in positions 9-10 of the 300 Byte MQM Message Format)

### **Document Information**

The following chart lists all versions of the document.

### Document History

| Version | Date     | Pages<br>Affected | Changes                                                                                                    |
|---------|----------|-------------------|----------------------------------------------------------------------------------------------------|
| 4.5     | 02/17/05 | 29                | <ul> <li>Changed of Description (Error Code10),</li> <li>→ LOG-SPECIAL-TRADE-IND INVALID.<br/>ALLOWED VALUES: SPACE, "X".<br/>OR STEP-IN, STEP-OUT VALUES:<br/>SPACE, "I" or "O", previously LOG-<br/>SPECIAL-TRADE-IND INVALID.<br/>ALLOWED VALUES: SPACE, "X".</li> <li>Changed of Description (Error Code 26)</li> <li>→ LOG-NEW-STEP-IN/STEP-OUT-IND<br/>INVALID, previously LOG-NEW-<br/>SPECIAL-TRADE-IND INVALID.</li> <li>Changed of Description (Error Code 30)</li> </ul> |
|         |          |                   | → LOG-NEW REVERSAL/<br>CORRECTION-IND, ALLOWED<br>VALUES:SPACE, "R", "c", "*",<br>previously, LOG-NEW REVERSAL -<br>IND, previously ALLOWED VALUES:<br>SPACE, "R", "*".                                                                                                    |
| 4.6     | 02/27/06 | 48                | <ul> <li>Changed of Description (Error Code 30)</li> <li>→ ACCT TYPE/ENTERING FIRM<br/>INVALID, CAN'T STAMP,<br/>previously, BLANK IN ACCT-<br/>TYPE, CAN'T STAMP.</li> </ul>                                                                                                    |

(IN SEQUENCE) SEE ALSO "EDIT RULES"

| ERROR<br>CODE | DESCRIPTION:                                                                                                    |
|---------------|----------------------------------------------------------------------------------------------------|
|               | LOG-REC- ERRORS NOT UPDATED:<br>************************************                                                                           |
| 01            | LOG-APX-RECID INVALID. ALLOWED VALUES: "B"                                                                                                    |
| 02            | <br>  LOG-APX-ACTION-CODE NOT NUMERIC.<br>  ALLOWED VALUES: "0", "1", "2", "3", "4", "R".                                                      |
| 03            | <br>  LOG-MAJOR-FIRM INVALID. MUST BE IN TABLE.                                                                                                |
| 04            | <br>  LOG-TRADE-DATE INVALID. FORMAT: YYYMMDD                                                                                                  |
| 05            | LOG-BUY-SELL-IND INVALID. ALLOWED VALUES:"B","S".                                                                                              |
| 06            | LOG-SYMBOL INVALID. MUST BE IN SYMBOL-TABLE.                                                                                                   |
| 07            | <br>  LOG-PRICE INVALID. FORMAT: IIIIFFF<br>  IIII: INTEGER FFF: FRACTION DENOMINATOR UP TO 256                                                |
| 08            | <br>  LOG-CONTRA-FIRM INVALID. MUST BE IN TABLE.                                                                                               |
| 09            | LOG-QTY NOT NUMERIC.                                                                                                    |
| 10            | LOG-SPECIAL-TRADE-IND INVALID.<br>ALLOWED VALUES: "X","E",SPACE.<br>OR<br>LOG-STEP-IN/STEP-OUT IND INVALID.<br>ALLOWED VALUES: "I", "O",SPACE. |
| 11            | LOG-TRADE-TYPE INVALID.<br>  ALLOWED VALUES: SPACES, "CA ", "ND", "002"-"180".<br>  BONDS ADDITIONAL VALUE "01".                               |
| 12            | LOG-CONTROL-PREFIX INVALID.<br>  ALLOWED VALUES: "0", "8", "9".                                                                                |
| 13            | <br>  LOG-CONTROL-NUMBER NOT NUMERIC.                                                                                                    |
| 14            | <br>  RECORD NOT FOUND: ON BROWSE GENERIC KEY.                                                                                                 |
| 15            | <br>  DK, STAMP, CHG-ADV FIELD INVALID.<br>                                                                                                    |
| 16            | PRICE-IND INCOMPATIBLE WITH SYMBOL.                                                                                                    |

| ERROR<br>CODE | DESCRIPTION:                                                                                                    |
|---------------|----------------------------------------------------------------------------------------------------|
|               | <br>  <b>LOG-REC- ERRORS</b> NOT UPDATED:<br>  ******                                                                              |
| 19            | NEW-PRICE-IND INCOMPATIBLE WITH SYMBOL.                                                                                            |
| 20            | LOG-NEW-BUY-SELL-IND INVALID.<br>  ALLOWED VALUES: SPACE, "B", "S".                                                                |
| 21            | <br>  LOG-NEW-SYMBOL INVALID, BECAUSE SYMBOL-CLEAR-FIRM<br>  NOT IN THE FIRM-TABLE.                                                |
| 22            | <br>  LOG-NEW-SYMBOL NOT FOUND IN THE SYMBOL-TABLE.<br>  ALLOWED VALUES: SPACES, VALID-SYMBOL (IN TABLE).                          |
| 23            | <br>  LOG-NEW-PRICE INVALID.<br>  ALLOWED VALUES: SPACES, NUMERIC.                                                                 |
| 24            | <br>  LOG-NEW-CONTRA-FIRM INVALID.<br>  ALLOWED VALUES: SPACES, A VALID-FIRM (IN TABLE).                                           |
| 25            | <br>  LOG-NEW-QTY INVALID.<br>  ALLOWED VALUES: SPACES, NUMERIC.                                                                   |
| 26            | <br>  LOG-NEW-SPECIAL-TRADE-IND INVALID.<br>  ALLOWED VALUES: "X","E",SPACE,"*".<br>  OR<br>  LOC NEW SHED IN(SHED OUT IND INVALID |
|               | LOG-NEW-STEP-IN/STEP-OUT IND INVALID.<br>  ALLOWED VALUES: "I", "O",SPACE, "*".                                                    |
| 27            | <br>  LOG-NEW-TRADE-TYPE INVALID.<br>  ALLOWED VALUES: SPACES, VALID TRADE-TYPE, "**".                                             |
| 28            | <br>  LOG-NEW-INHIBITOR INVALID. ALLOWED VALUES: SPACE,"I",*".                                                                     |
| 29            | <br>  LOG-NEW-EXEC-TIME INVALID.<br>  ALLOWED VALUES: SPACES, NUMERIC.                                                             |
| 30            | <br>  LOG-NEW-REVERSAL/CORRECTION-IND.<br>  ALLOWED VALUES: SPACE, "R","C","*".                                                    |
| 31            | <br>  LOG-OPER-TYPE INVALID. ALLOWED VALUES: "1"                                                                                   |
| 32            | <br>  LOG-OPER-ID INVALID. MUST BE EQUAL TO MAJOR-FIRM.<br>                                                                        |
| 33            | <br>  LOG-NEW-MAJOR-BADGE INVALID. MUST BE IN BADG-TABLE.                                                                          |
| 34            | <br>  LOG-NEW-CONTRA-BADGE INVALID. MUST BE IN BADG-TABLE<br>                                                                      |
| 35            | <br>  QTC-EXEC-BADGE INVALID, NOT FOUND IN BADGE-TABLE.<br>                                                                        |
| 36            | <br>  QTC-CONTRA-BADGE INVALID, NOT FOUND IN BADGE-TABLE.                                                                          |

| ERROR<br>CODE | DESCRIPTION:                                                         |
|---------------|----------------------------------------------------------------------|
|               | LOG-REC- ERRORS NOT UPDATED:<br>************************************ |
| 37            | FORCE-CYCLE COMPLETED FOR OMNIBUS, CAN'T STAMP.                      |
| 38            | "DK"-ED RECORD, CAN'T STAMP.                                         |
| 39            | ACCT TYPE/ENTERING FIRM INVALID, CAN'T STAMP.                        |

| ERROR  <br>CODE | DESCRIPTION:                                                                    |
|-----------------|---------------------------------------------------------------------------------|
|                 | STAMP-ADVISORY ERRORS NOTIFY OCS-GROUP:<br>************************************ |
| 40              | LOOKING FOR UNCOMPARED RECORD BUT THE RECORD FOUND IS COMPARED.                 |
| 41              | LOOKING FOR UNCOMPARED RECORD BUT THE RECORD<br>FOUND IS AN ADVISORY.           |
| 42              | LOOKING FOR UNCOMPARED RECORD BUT THE RECORD<br>FOUND IS IN A DELETED STATUS.   |
| 43              | LOOKING FOR ADVISORY BUT THE RECORD FOUND IS COMPARED.                          |
| 44              | LOOKING FOR ADVISORY BUT THE RECORD FOUND IS UNCOMPARED.                        |
| 45              | "UNCOMPARED"-RECORD NOT FOUND                                                   |

| ERROR  <br>CODE | DESCRIPTION:                                                                                 |
|-----------------|----------------------------------------------------------------------------------------------|
|                 | NON-KEY-CHANGE ERRORS NOTIFY OCS-GROUP:<br>************************************              |
| 50  <br>        | LOOKING FOR UNCOMPARED RECORD BUT THE RECORD FOUND IS COMPARED.                              |
| 51              | LOOKING FOR UNCOMPARED RECORD BUT THE RECORD<br>FOUND IS NOT UNCOMPARED (AN ADVISORY, ETC.). |
| 52              | LOOKING FOR UNCOMPARED RECORD BUT THE RECORD<br>FOUND IS IN A DELETED STATUS.                |
| 53              | ADVISORY NOT FOUND.                                                                          |
| 54              | "UNCOMPARED"-RECORD NOT FOUND                                                                |
| 59  <br>FIELDS. | ATTEMPT TO UPDATE, WHEN NO CHANGES WERE MADE TO RECORD-                                      |

| ERROR  <br>CODE | DESCRIPTION:                                                                       |
|-----------------|------------------------------------------------------------------------------------|
|                 | DELETE-UNCOMPARED ERRORS NOTIFY OCS-GROUP:<br>************************************ |
| 60              | LOOKING FOR UNCOMPARED RECORD BUT THE RECORD<br>FOUND IS COMPARED.                 |
| 61              | LOOKING FOR UNCOMPARED RECORD BUT THE RECORD<br>FOUND IS AN ADVISORY.              |
| 62              | LOOKING FOR UNCOMPARED RECORD BUT THE RECORD<br>FOUND IS IN A DELETED STATUS.      |
| 63              | ADVISORY NOT FOUND.                                                                |
| 64              | DELETE UNCOMPARED - RECORD NOT FOUND                                               |

| ERROR<br>CODE<br> | DESCRIPTION:                                                                          |
|-------------------|---------------------------------------------------------------------------------------|
|                   | CHANGE OF KEY-FIELDS ERRORS NOTIFY OCS-GROUP:<br>************************************ |
| 70                | "UNCOMPARED" RECORD IS NOT FOUND                                                      |
| 71                | LOOKING FOR "UNCOMPARED", FOUND "COMPARED"-FLAG-ON                                    |
| 72                | LOOKING FOR "UNCOMPARED", FOUND "ADVISORY"-FLAG-ON                                    |
| 73                | FOUND "UNCOMPARED"-RECORD WITH "DELETED"-STATUS                                       |
| 74                | LOOKING FOR "UNCOMPARED", FOUND NOT "UNCOMPARED"                                      |
| 75<br>76          | LOOKING FOR "ADVISORY", NOT FOUND.<br>LOOKING FOR "ADVISORY", FOUND NOT "ADVISORY".   |

| ERROR<br>CODE | DESCRIPTION:                                                                                 |
|---------------|----------------------------------------------------------------------------------------------|
|               | DK-ADVISORY ERRORS NOTIFY OCS-GROUP:<br>************************************                 |
| 80            | LOOKING FOR UNCOMPARED RECORD BUT THE RECORD FOUND IS COMPARED.                              |
| 81            | LOOKING FOR UNCOMPARED RECORD BUT THE RECORD<br>FOUND IS NOT UNCOMPARED (AN ADVISORY, ETC.). |
| 82            | LOOKING FOR UNCOMPARED RECORD BUT THE RECORD<br>FOUND IS IN A DELETED STATUS.                |
| 83            | LOOKING FOR ADVISORY BUT THE RECORD FOUND IS COMPARED.                                       |
| 84            | LOOKING FOR ADVISORY BUT THE RECORD FOUND IS UNCOMPARED.                                     |
| 85            | "UNCOMPARED"-RECORD NOT FOUND                                                                |
| 86            | "ADVISORY"-RECORD NOT FOUND                                                                  |

| ERROR  <br>CODE                  | DESCRIPTION:                                                                                                    |
|----------------------------------|----------------------------------------------------------------------------------------------------|
|                                  | INFORMATIVE CODES:                                                                                                    |
| 95                               | <br>  NO-MATCH DUE TO BADGES, TRADE STILL "UNCOMPARED".<br> <br>                                                          |
|                                  | OTHER ERRORS NOTIFY OCS-GROUP:                                                                                            |
| A0<br>A1<br>A2<br>A3<br>A4<br>A5 | CWA LENGTH IS ZERO.<br>COMMAREA LENGTH IS ZERO.<br>PROGRAM-ID ERROR.<br>IO ERROR.<br>DATA-SET ID ERROR.<br>NOSPACE ERROR. |
| A5  <br>A6  <br>A7  <br>A8       | NOSPACE ERROR.<br>  NOTFND ERROR. (RECORD NOT FOUND, NOT UPDATED).<br>  ENDFILE ERROR.<br>  ILLOGIC ERROR.                |
| A9<br>AA<br>AB<br>AC<br>AD       | NOTOPENERROR.(FILE NOT OPEN).DISABLEDERROR.DUPKEYERROR.ENDATAERROR.ENVDEFERRERROR.EOCERROR.EODSERROR.                     |
| AH<br>AI<br>AJ<br>AK<br>AL<br>AM | FILENOTFNDERROR. (FCT)IGREQCDERROR.IGREQIDERROR.INVERRTERMERROR.INVLDCERROR.INVMPSZERROR.INVPARTNERROR.INVTSREQERROR.     |
| AO  <br>AP  <br>AQ               | INVISING ERROR.<br>ISCINVREQ ERROR.<br>ITEMERR ERROR.<br>MAPFAIL ERROR.                                                   |
| AQ<br>AR<br>AS<br>AT<br>AU<br>AV | MAFFAILERROR.NOTAUTHERROR.OVERFLOWERROR.PARTNFAILERROR.QIDERRERROR.RDATTERROR.                                            |
| AX<br>AY<br>AZ                   | RETPAGEERROR.RTEFAILERROR.RTESOMEERROR.                                                                                   |

| ERROR  <br>CODE                  | DESCRIPTION:                                                                   |
|----------------------------------|--------------------------------------------------------------------------------|
|                                  | OTHER ERRORS NOTIFY OCS-GROUP:<br>************************************         |
| B0<br>B1<br>B2                   | INVREQ ERROR.<br>LENGTH ERROR.<br>DUPREC ERROR.                                |
| в3                               | DUPLICATE ADD SUBMITTED NOT UPDATED.                                           |
| B4                               | ERROR WHILE READING SERIES-FILE.                                               |
| B5<br>B6<br>B7<br>B8<br>B9<br>BB | TSIOERR ERROR.                                                                 |
| E0  <br>DEFINEI<br>E1            | INPUT RECEIVED VIA MQM,BUT MQM-TABLE HAS NO IN-QUEUE<br>).<br>MQM-"PUT" ERROR. |

## The NYSE OCS® Contact Information

Exhibit F

### **NYSE Contact:**

### • Operations (New Users/Testing)

John Schwarzbeck: (212) 656-5462

### • Technology (Functional Questions)

Larry Moreno: (212) 656-3506